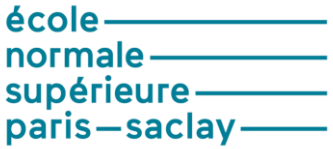

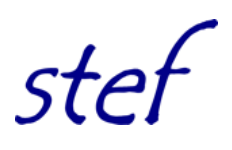

# Le processus de construction d'un document « élèves », support de cours par les enseignants.

# *Le cas de trois enseignants de lycée professionnel.*

**Nathalie MAGNERON, ESPE Centre Val de Loire- Université d'Orléans/UMR STEF – ENS Cachan**

février 2018

# SOMMAIRE

# **INTRODUCTION/CONTEXTE**

# **I. CADRE THEORIQUE**

I.1. Vers une approche ergonomique du travail de préparation de l'enseignant

I.2. Le jugement de pertinence : ce qui fait que l'enseignant fait des choix et prend des décisions

# **II. QUESTIONNEMENT**

# **III. RECUEIL DES DONNEES**

III.1. Un suivi de quatre enseignants de lycée professionnel

*III.1.1. Quelques caractéristiques du lycée professionnel*

*III.1.2. Le profil des enseignants suivis*

III.2. Le suivi du processus de conception d'un document « élèves »

*III.2.1. la mise en place d'un carnet de bord*

*III.2.2. La captation des opérations effectuées par les enseignants pour construire le document « élèves »*

# **IV. RESULTATS**

IV.1. Les ressources

*IV.1.1. Ce qui fait ressources pour les enseignants dans la préparation de leurs cours*

*IV.1.2. Ce qu'ils recherchent sur le web*

IV.2. La construction d'un document « élèves »

*IV.2.1. Quelle est la démarche de construction d'un document « élèves » ?*

*IV.2.2. quelles sont les actions et les opérations associées à la construction du document « élèves » ?*

IV.3.Ce qui guide les choix et les décisions

*IV.3.1. quel besoin d'informations et avec quelles visées ?*

*IV.3.2. Pourquoi un enseignant retient-il une ressource plus qu'une autre ?*

IV. 3.3. L'adaptation/la modification d'un cours ancien

# **CONCLUSION**

## **INTRODUCTION/CONTEXTE**

Le travail présenté dans ce rapport se situe dans le projet ReVEA (ressources vivantes pour l'enseignement et l'apprentissage) piloté par STEF et soutenu par l'ANR (agence nationale de recherche) dont les problématiques soulevées et les méthodologies utilisées sont développées dans un rapport d'étape (Bruillard, 2015). Ce projet vise à comprendre et à modéliser la gestion des ressources éducatives par les enseignants dans le système éducatif en caractérisant notamment les processus quotidiens de gestion des ressources éducatives, individuellement et dans des collectifs et en tentant de mettre en évidence les déterminants principaux des usages pour déterminer des tendances. Dans ce projet, notre recherche, étude de cas menée auprès de quatre enseignants de lycée professionnel a pour objectif de rendre intelligible les actions de recherche d'informations, de sélection et d'adaptation des ressources par les enseignants au cours de la préparation d'un cours et plus particulièrement lors de la conception d'un document, support du cours pour les élèves.

Le processus de préparation d'un cours est une facette de l'activité enseignante qui a donné lieu à peu de travaux de recherche. Les travaux de Lefevre (2014), Rolando (2013) et Shipman, (2015) montrent que les ressources les plus utilisées pour préparer et animer un cours sont issues du WEB même si les enseignants considèrent manquer d'efficacité dans leurs recherches (Karaceva, 2016). Cette inefficacité selon Perrault (année) et Carlson et Reidy (2004) contraint les enseignants à s'orienter vers des sites éducatifs, d'académie ou de collègues. Ces travaux centrés sur les ressources n'abordent pas les actions, les opérations ainsi que les choix et les décisions prises par les enseignants au cours de la préparation d'un cours.

Ainsi, à travers une étude de cas, ce sont d'une part les différentes étapes du processus de préparation d'un cours et plus spécifiquement de la conception d'un document « élèves » sur thématique donnée, le recyclage des matières plastiques, et d'autre part ce qui guide les enseignants à faire tel ou tel choix, à prendre des décisions que nous souhaitons mettre en avant. Repérer les différentes étapes de la conception d'un cours e ne permet pas de comprendre ce qui se joue derrière ce que veut faire et fait l'enseignant et pourquoi l'enseignant procède ainsi. Comment les enseignants préparent-il leurs cours ? Quelles ressources utilisent-ils ? Quelles sont les actions et opérations qu'ils mettent en œuvre sur les ressources qu'ils utilisent et sur la conception même du document « élèves » ? Qu'est ce qui retient leur attention, qui oriente leur choix et décisions ? sont les questions qui guident ce travail.

Ces questions interrogent à la fois la tâche, l'activité de l'enseignant, les actions et opérations associées à l'activité et les jugements de pertinence des enseignants par rapport au choix et décisions qu'ils prennent.

Dans une première partie nous situerons notre travail dans une approche ergonomique du travail et emprunterons le concept de pertinence utilisé dans les sciences de l'information de façon à préciser notre questionnement dans une seconde partie. Ensuite, ce sera le recueil de donnée qui sera précisée suivi d'une présentation des principaux de résultats accompagnée pour chaque point abordé d'une discussion.

## **I. CADRE THEORIQUE**

### I.1. Vers une approche ergonomique du travail de préparation de l'enseignant

Rendre intelligible le travail des enseignants est complexe car le métier d'enseignant comporte plusieurs facettes telles que la préparation, la mise en oeuvre, rendre compte des apprentissages, comme le souligne Amigue (2003), le travail de l'enseignant n'est donc pas uniquement le travail d'enseignement en classe. De plus, les professeurs travaillent dans des lieux différents (chez eux, dans la classe, dans leur établissement,…) avec des acteurs différents (les collègues, la direction de l'établissement, les élèves, les parents, les partenaires de l'école,…) et avec des environnements d'informations divers. Pour Bucheton (2009), la tâche, au sens de Leplat (1997), de l'enseignant a plusieurs dimensions qui sont toutes orientées en direction des objets de savoirs au sens large (Pastré, 2007). Si la tâche comme le souligne Leplat et Hoc (1983) informe sur ce qu'il y a à faire, l'activité elle, renvoie au comment cette tâche va être effectuée. Ainsi analyser la tâche revient à analyser les prescriptions alors que analyser l'activité focalise « les manières dont un acteur s'approprie la tâche et l'effectue » (Leplat, 1997). S'intéresser à l'activité enseignante consiste donc à rendre compte de l'interprétation que l'enseignant fait des textes officiels (programmes, répartition horaire, accompagnement des programmes,....) et comment il s'v prend ensuite pour répondre à partir de tout ce qu'il a à sa dispositions en termes de ressources (ses propres ressources, ses collègues, ressources sur le web,…..). L'activité des enseignants avec ces multiples dimensions/facettes dépend donc du sujet lui-même et de son environnement. Hennard (2010) souligne que « l'activité est étroitement lié à un sujet–agissant émotif qui pour préparer : tente de planifier, essaie d'anticiper, est préoccupé, …. ». Comprendre comment l'enseignant s'y prend consiste donc à rendre compte de son espace de liberté. En effet, quelles libertés prendil et pourquoi ? Qu'est ce qui organise cet espace ? Qu'est ce qui oriente les choix et les décisions qu'il prend pour répondre aux prescriptions institutionnelles ?

Leontiev (1976, 1984) insiste sur les relations qu'entretient un individu avec les ressources de son monde environnant qu'il va activer pour répondre au but de la tâche. Il décline alors l'activité en trois niveaux articulés entre eux :

- Celui de l'activité qui est guidé par les motifs, c'est-à-dire ce qui motive l'individu à se lancer dans une tâche ;
- Celui des actions associées à l'activité qui sont orientées vers un but ;
- Celui des opérations qui correspond à la réalisation des actions.

Lors de la préparation d'un cours et notamment lors de la conception d'un document à destination des élèves que fait l'enseignant ? Fait –il des recherches ? Que recherche-t-il et où ? Qu'est ce qui fait qu'il va retenir une ressource ou un extrait d'une ressource plus qu'une autre ? Qu'est ce qui fait que lors de recherche sur le web par exemple, il va taper tels motsclés et pas d'autres ? Qu'il va décider de regarder une ressource donnée et pas une autre ? Qu'il va choisir de sélectionner et d'utiliser un extrait d'une ressource ? Qu'est ce qui fait que l'enseignant va modifier le contenu de la ressource utilisée ?

### I.2. Le jugement de pertinence : ce qui fait que l'enseignant fait des choix et prend des décisions

Le concept de pertinence a surtout été utilisé en sciences de l'information dans le but d'évaluer des systèmes notamment les processus de recherche par rapport aux mots-clés. Dans ce cas-là, la pertinence est centrée sur la thématique qui fait l'objet de la recherche et ce qui est questionné est la cohérence et l'adaptation des ressources proposées (la sortie) par rapport à l'entrée (les mots-clés) ceci indépendamment de l'utilisateur qui provoque la requête. C'est la relation entre la thématique et les documents récupérés qui fait qu'il y a pertinence ou pas (Saracevic, 1996).

Le concept de pertinence est aujourd'hui abordé du point de vue de l'utilisateur et pour beaucoup de chercheurs, la pertinence ne peut pas être dissociée du besoin de l'utilisateur dans la mesure où que ce soit dans la recherche d'information, de sélection l'individu va faire des choix par rapport à son besoin. Ainsi Mizzaro (1998) définit la pertinence en tant que relation entre deux entités, la première qui concerne les ressources et les informations qu'elles contiennent et l'utilisateur avec son besoin. Pour lui comme pour Diekeman (2012), cette pertinence est dynamique et situationnelle puisque au fur et à mesure de la collecte de ressources le besoin peut évoluer en fonction de ce qu'a déjà trouver l'utilisateur. Lorsque l'utilisateur fait des choix suite à une requête, il fait une évaluation par rapport à la pertinence effective des ressources proposées (Borlund, 2003). Il juge donc la pertinence des résultats de recherche. Ce jugement est lié pour Saracevic (1996) et Borlund (2003) à 3 dimensions de la pertinence. La première qu'il qualifie de cognitive car est correspond à une mise en relation des ressources avec l'état de connaissance de l'utilisateur, la seconde qu'il nomme « pertinence situationnelle » car elle dépend du jugement que l'utilisateur va porter sur le document en fonction de ce qu'il va en faire, il s'agit donc d'une mise en relation entre la perception d'utilité et une situation de travail spécifique et la dernière qu'il étiquette pertinence motivationnelle qui met en relation les intentions, les buts et les documents récupérés avec une dimension affective. Cette dernière est appelée pertinence socio-cognitive par Cosign (2000). Ces trois dimensions de la pertinence peuvent être fonction de plusieurs paramètres en termes de jugements. Barry (1994) a repéré sept groupes de critères qui guident les utilisateurs dans le choix d'une ressource : le contenu de l'information de la ressource, l'expérience de l'utilisateur, les « croyances, convictions » de l'utilisateur, les liens et la cohérence des informations par rapport aux autres ressources trouvées pour répondre aux besoins de l'utilisateur, la provenance/l'origine de la ressource, le document en lui-même (sa forme, sa structure) et le contexte. On retrouve les facteurs mentionnées en 1975 par Saravic à l'exception des valeurs. Xu et Chen (2006) quant à eux, ont repéré cinq facteurs susceptibles d'influencer le jugement de pertinence : la nouveauté, la topicalité, la fiabilité, la compréhensibilité et la portée. A l'exception de la nouveauté, ces critères rejoignent ceux repérés par Barry (1994). Les facteurs susceptibles d'influencer le jugement de l'utilisateur au cours de la sélection d'une ressource dans le cadre d'une recherche d'information répondant à un besoin peuvent être rapprochés des valeurs qui guident la sélection et l'utilisation des ressources définies par Wang et Soergel (1998) :

«– la valeur épistémologique, qui concerne le domaine de connaissance sur lequel portent documents et demandes […];

– la valeur fonctionnelle du document pour la tâche en cours ; […] ;

– la valeur conditionnelle, c'est-à-dire le fait que le document pourrait avoir une valeur épistémologique et fonctionnelle, mais pas forcément pour la tâche en cours ;

– la valeur sociale, attribuée en fonction de la notoriété et de l'autorité de l'auteur, de la revue, ou de l'organisme pour qui l'auteur travaille dans le champ ;

– la valeur émotionnelle, c'est-à-dire la capacité du document à aiguiser les sentiments de façon positive ou négative.» (Simonnot 2008)

Les travaux mentionnés précédemment mettent en avant que les choix opérés par un utilisateur sur des ressources relèvent d'un jugement de pertinence qui dépend d'une part de plusieurs facteurs et d'autre part que ce jugement peut évoluer en fonction notamment de ce l'utilisateur a déjà trouver et du contexte.

### **II. QUESTIONNEMENT**

La tâche de l'enseignant est discrétionnaire au sens de Maggi (1996) car comme le souligne Durand (1996) « les objectifs et les conditions d'atteinte de ces objectifs sont fortement spécifiés, en revanche les opérations à réaliser ne font pas l'objet d'une définition particulière » (pp. 62-63). Ce type de tâche implique donc une obligation de décider, d'opérer des choix dans un contexte à la fois contraint institutionnellement et ouvert quant aux possibles en termes de réalisation. L'activité enseignante et plus particulièrement la conception d'un document « élèves », objet de notre recherche est bien au cœur de ce paradoxe puisse que l'enseignant doit concevoir un enseignement en accord avec ce que demande l'institution (contenu, démarche, ….) tout en étant libre de choisir comment il souhaite le faire et avec quelles ressources. Le travail de préparation et particulièrement celui de conception d'un support de cours pour les élèves est donc un processus qui peut être définit comme « un processus de traitement de l'information et de prise de décisions » (Charlier, 1996). Ce processus soulève les questions suivantes :

- Quelles sont les actions et les opérations qui sont associées à ce processus ? Est-il le même d'un enseignant à un autre ? d'une discipline à une autre ? en quoi et pourquoi est-il différent ?
- Quels sont les facteurs, les critères qui vont influencer le jugement de pertinence des enseignants de la recherche de ressources jusqu'à la mise en forme du document final en passant par la phase de sélection, d'adaptation, d'agencement, de didactisation de plusieurs ressources ou extraits de ressources ? Ces jugements sont –ils de même nature suivant l'action mise en œuvre ? Sont-ils en adéquation avec les motifs qui guident l'enseignant à assurer la tâche d'enseignement d'un point de vue institutionnel ?

Ces questions visent la recherche de compréhension des pratiques enseignantes, des relations que l'enseignant entretient avec son environnement source de ressources multiple et de nature différentes.

### **III. RECUEIL DES DONNEES**

Analyser l'activité d'un enseignant invite donc d'une part à essayer de repérer les motifs, les motivations qui guident son activité d'enseignant, les actions mises en œuvre pour répondre au but de la tâche et les opérations en termes de mode d'exécution associée à chaque action et d'autre part de comprendre les choix et les décisions prises par l'enseignant pour rendre compte des relations entre l'enseignant et son environnement en fonction de ce qui guide à la fois son activité d'enseignant et le but de la tache prescrite. Pour cela, le choix a été fait de suivre dans un premier temps quatre enseignants puis trois dans la préparation de leur séance. Ce suivi a été construit en deux temps :

- Le remplissage d'un carnet de bord sur un trimestre qui avait pour viser de repérer, le type de ressources que l'enseignant sollicitaient dans le cadre de sa préparation, ce qu'il sélectionnait, pourquoi faire. A la suite, un entretien permettait d'apporter des compléments et de repérer ce qui guidait les choix faits.
- Un suivi en direct de la conception d'un document « élèves », support de cours sur une thématique donnée via le logiciel Camtasia. Ensuite un entretien à partir des captations faites avait pour fonction d'expliciter les choix faits au cours des différentes phases du processus de conception.

## III.1. Un suivi de quatre enseignants de lycée professionnel

### *III.1.1. Quelques caractéristiques du lycée professionnel*

Pour rendre intelligible l'activité de préparation d'un cours, nous avons fait le choix de suivre quatre enseignants de lycée professionnel, trois enseignants de maths-sciences et une enseignante de Biotechnologie-Santé-Environnement d'un même établissement. Le lycée professionnel, nous semble un terrain pertinent pour étudier le processus de préparation d'un cours car les enseignements dits généraux comme les mathématiques et les sciences physiques peuvent être envisagés comme discipline de service, discipline d'ouverture ou discipline de cœur (Martinand,...; Jouin, 2002). Donc, d'une part, suivant la façon dont l'enseignant conçoit sa discipline et d'autre part suivant les objectifs fixés par l'enseignant en lien avec ces trois orientations possibles laissées son appréciation des enseignants, l'enseignant peut construire son cours différemment à partir de ressources différentes.

Il convient de préciser qu'en lycée professionnel, la préparation de cours est focalisée sur la conception d'un document « élèves ». Il s'agit d'un document qui est distribué aux élèves sur lequel ils consignent les éléments du cours. C'est donc à la fois un support de cours et la transcription du cours dans la mesure où les élèves n'auront pas d'autres documents. Sur ce document, sont décrites généralement les compétences travaillées, les activités à réaliser, des bilans avec des espaces pour permettre à l'élève d'écrire. L'encart 1 présente un exemple de ce type de document.

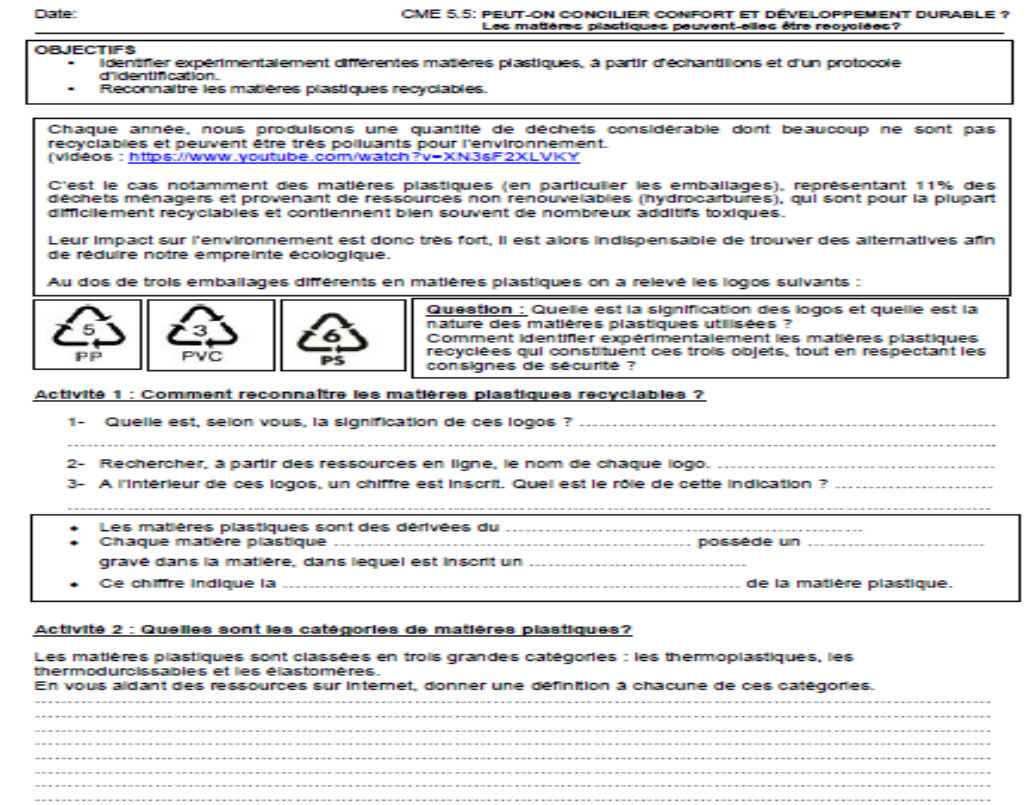

#### **Encart 1 : exemple de document « élèves »**

### *III.1.2. Le profil des enseignants suivis*

Les quatre professeurs suivis enseignent dans le même établissement. Il y a trois enseignants de maths-sciences physiques et chimiques (E1, E2 et E3) et une enseignante de Biotechnologie-Santé-Environnement (E4). Si nous souhaitions travailler sur un même établissement, ce sont les enseignants qui se sont portés volontaires pour participer à cette recherche. Il convient tout de même de préciser que sur les quatre enseignants, l'enseignant chercheur en avait suivi trois lors de leur année de formation à l'IUFM/ESPE : E1, E3 et E4.

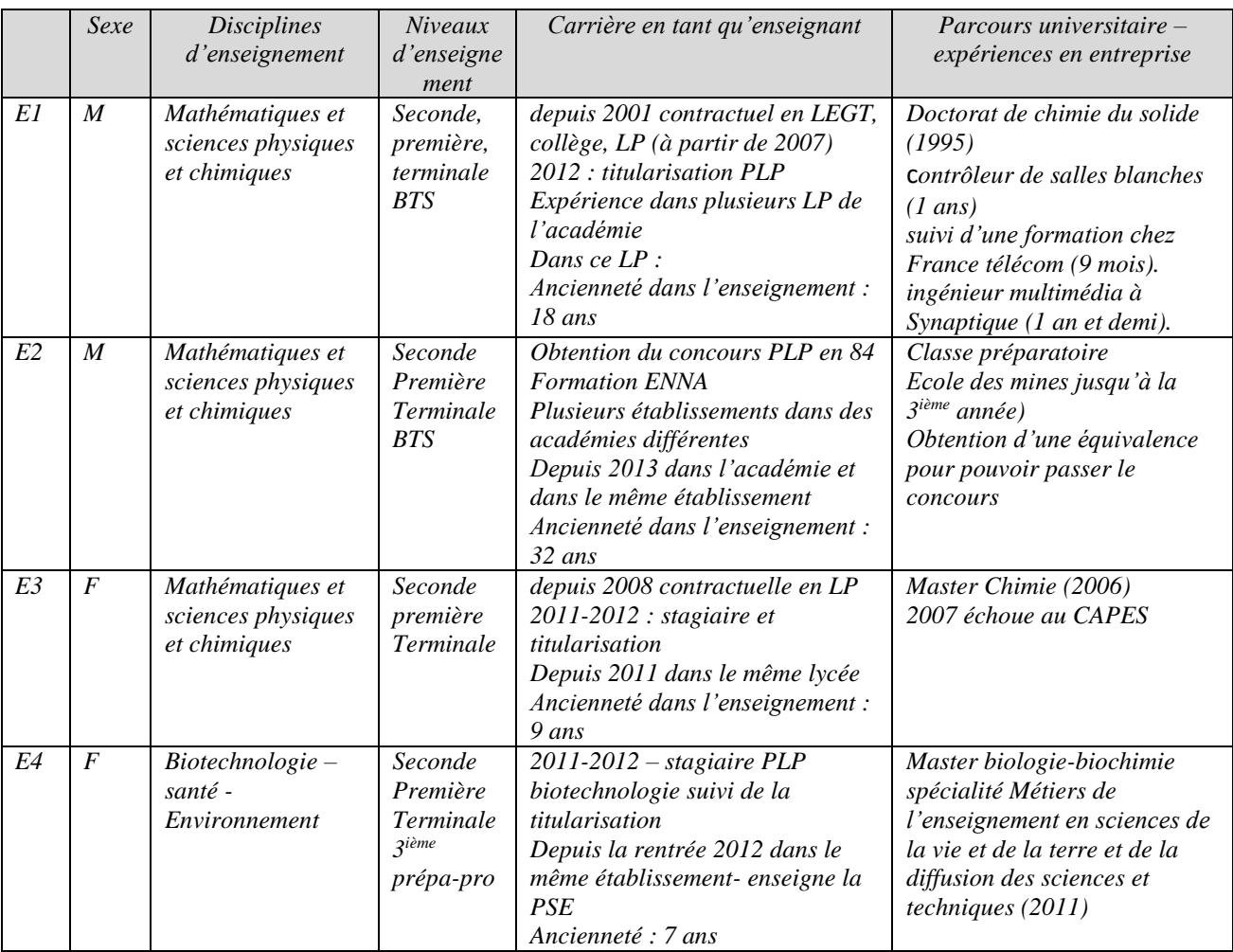

#### **Tableau 1 : Profils des enseignants suivis**

À l'exception d'E1 qui a eu au cours de sa carrière une expérience en entreprise d'environ trois années avant d'enseigner, pour E2, E3 et E4, l'enseignement est consécutif à leur parcours universitaire même si pour E3 cela était en tant que contractuelle. Pour E4, on peut même parler d'intégration puisqu'elle appartient à la première promotion de la « masterisation de la formation des enseignants ».

Le lycée professionnel est un choix pour E1 et E2. Pour E1 il s'agit d'un choix suite aux différentes expériences d'enseignement qu'il a pu avoir, il l'exprime ainsi :

« *J'ai enseigné en LEGT, en collège et en LP, le collège ne m'a pas plus, certainement le public trop jeune. Au LP Le contact avec les élèves était différent et ma disponibilité auprès* 

*d'eux était plus importante en LP qu'en lycée général ou collège, c'est pour ça que j'ai passé le CAPLP et non pas le capes* »

Pour E2, il s'agit d'un choix lié à un gout pour les mathématiques et les sciences physiques et chimiques comme le montrent ses propos :

« *j'ai passé le PLP parce que ma formation faisait que j'étais bivalent, j'aimais bien les mathématiques et la physique* ».

Pour E3, son orientation vers le lycée professionnel, est plus un choix par défaut puisque elle a passé deux fois le CAPES et qu'elle envisage de passer l'agrégation.

Pour E4, la même année elle a passé le CAPES de SVT et le CAPLP. Si son choix d'enseigner au LP, n'est pas à l'origine son premier choix, aujourd'hui elle n'envisage pas de changer comme le souligne ses dires :

« *La première fois que j'ai tenté les concours, en M1, j'ai passé uniquement le CAPES. Je n'ai pas été admissible. La deuxième fois j'ai passé les deux en me disant je tente on verra bien... j'ai été admissible aux deux et admise uniquement au PLP. Je ne regrette pas! J'aime beaucoup travailler en LP, notamment par rapport au "challenge" quotidien en ce qui concerne la pédagogie. Avec nos élèves on est toujours obligés de se remettre en question et de trouver de nouvelles idées pédagogiques pour garder leur motivation et leur attention. Ensuite j'ai découvert le lien avec les entreprises et l'apport concret du terrain pour l'enseignement et la classe qui est un réel atout en LP*».

Les propos d'E1 et E4 mettent en avant le travail avec les élèves et des aspects relationnels avec eux. Les élèves apparaissent donc pour eux comme une préoccupation principale pour eux. On peut donc faire l'hypothèse que le choix des ressources, leur adaptation et leur organisation dans la conception didactisée que constitue le document élève seront pilotés par une préoccupation « élèves ».

E1 et E4 sont tuteurs de stagiaire PLP et participent à des groupes académiques de production de ressources ou de formation à destinations des enseignants de l'académie. Ils sont donc dans une démarche réflexive de leur pratique. On peut donc faire l'hypothèse que ces deux enseignants expliciteront plus facilement leur démarche de travail par rapport aux ressources et leur choix.

Par leur expérience, on peut supposer que ces quatre enseignants ont acquis des « routines » de travail quant aux ressources aussi bien en termes de recherche, que d'utilisation. De plus, E1 et E2, avec une expérience de plus de 15 ans, ont connu les changements de programme (contenu et démarche d'enseignement) du lycée professionnel et qu'il ont donc revus plusieurs fois leurs documents « élèves » et que par conséquent les différentes versions ont évoluées et qu'elles constituent une ressource pour ses enseignants.

Ces 4 enseignants, ayant un niveau d'étude « master », on peut également penser que leurs cours ou des cours niveau universitaire, peuvent constituer également des ressources pour établir des ponts entre l'enseignement général et l'enseignement professionnel du lycée professionnel et pour donner un vocabulaire et des explications les plus justes possibles.

### III.2. Le suivi du processus de conception d'un document « élèves »

Comme indiqué précédemment, le suivi de ces quatre enseignants, dans leur activité de préparation de cours (de la recherche d'information à la conception du document élèves) s'est fait en deux temps. Dans un premier temps les enseignants au cours d'un trimestre ont consigné sur un carnet de bord élaboré par le chercheur ce qu'ils faisaient lorsqu'ils préparaient leurs séances d'enseignement-apprentissage pour une filière, une classe et de justifier leurs choix. Ils étaient libres de choisir la filière et la classe. Dans un second temps, en accord avec eux, nous nous sommes focalisés sur un module précis du programme de

maths-sciences de LP, thématique sur laquelle E4 pouvait également prévoir un enseignement avec ses élèves, et avons à l'aide du logiciel camtasia, filmé les enseignants en direct en train de concevoir sur leur ordinateur le document « élèves ».

### *III.2.1. la mise en place d'un carnet de bord*

Le carnet de bord que les enseignants devaient compléter au cours de la préparation de cours étaient structuré sous forme d'un tableau dans lequel ils devaient consigner des informations liées au repérage (titre de la séquence, nombre de séance, date de préparation, date de la réalisation de la séance) puis des informations au processus de conception : les types de ressources utilisées, leurs origines, l'intérêt par rapport à la séance, les modifications apportées et pourquoi, son utilité dans le cadre de la préparation. L'encart 2 présente la forme de ce carnet de bord.

Les objectifs de ce carnet de bord étaient de repérer :

- ce qui faisait ressources pour les enseignants dans la mesure où à aucun moment le terme de ressources n'avait été défini,
- les usages des ressources exploitées (consultation, utilisation pour la préparation, le cours,  $\dots$ ) ;
- Ce qui orientait les choix d'une ressource par rapport à d'autres ;
- Les modifications apportées aux ressources et pourquoi ;
- Le choix de ressources / à différents types d'activité.

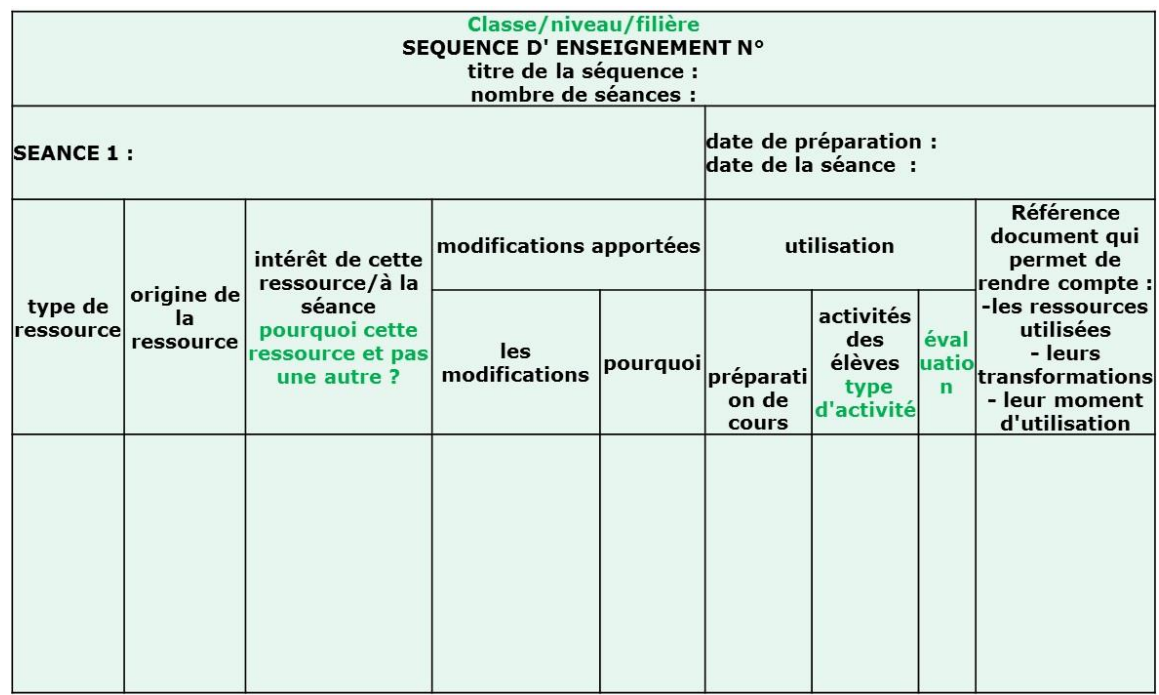

#### **Encart 2 : le carnet de bord**

Le remplissage du carnet de bord par chaque enseignant a été suivi d'un entretien individuel dont l'objectif était d'expliciter quand cela était nécessaire le contenu du carnet de bord et d'apporter des éléments complémentaires.

Les entretiens réalisés ont mis en avant les limites de ce type de recueil au regard des questions de recherche posées. En effet, les quatre enseignants ont éprouvé des difficultés à rendre compte par écrit de tout ce qu'ils faisaient lorsqu'ils préparent un cours. Ainsi, a été consigné dans le tableau du carnet de bord uniquement les ressources sélectionnées pour construire le cours. Les étapes de recherche d'informations, de consultation, de rejet d'une ressource n'apparaissent pas clairement.

Si le carnet de bord permet de rendre compte les types de ressources qui retiennent l'attention des enseignant et ce qu'ils prennent comme information pour construire le document « élève », il ne permet pas de rendre compte finement des différentes étapes de construction d'un document « élèves » en termes d'actions et d'opérations et de comprendre ce qui orientent chaque action. En conséquence, il a été décidé de suivre en direct les enseignants dans la construction d'un document « élèves ».

### *III.2.2. La captation des opérations effectuées par les enseignants pour construire le document « élèves »*

Pour suivre ce que fait réellement l'enseignant lorsqu'il conçoit un cours nous avons utilisé le logiciel Camtasia. Ce logiciel permet d'avoir un enregistrement de tout ce que fait un individu sur son ordinateur. Ce choix de logiciel a été guidé par le fait d'une part que les ressources exceptées les ressources d'ordre matériel et qui étaient répertoriés dans les carnets de bord étaient des ressources sur le WEB et d'autre part que lors des premiers entretiens les enseignants ont précisé qu'ils préparaient le document « élèves » directement sur l'ordinateur avec en plus les manuels scolaires qu'ils pouvaient également trouver sur le WEB.

La captation des opérations effectuées par les enseignants dans la conception du document « élèves » a été contrainte par rapport à leur pratique ordinaire puisqu'elle a été réalisée dans l'établissement scolaire à un moment fixé collectivement par l'ensemble des enseignants alors que habituellement les enseignants ne préparent pas forcément leurs cours dans l'établissement et en une seule fois. De plus le choix a été fait de travailler sur une thématique commune que les enseignants n'avaient pas encore abordée au cours de l'année. La thématique qui a été choisie était le recyclage des matières plastiques, thème abordé à part entière dans le module CME5 intitulé « Peut-on concilier confort et développement durable ? » en sciences physique en classe de première ou terminale. Cette thématique convenait également à l'enseignante de Biotechnologie-Santé-Environnement car elle enseigne la matière « prévention – santé- environnement » dont le programme est centré notamment sur le développement de la compétence « S'impliquer dans un projet d'action individuelle ou collective en lien avec le développement durable, la vie professionnelle, la société ». Cependant, le contenu en termes de connaissance n'aborde pas la question du recyclage des matières plastiques, c'est pour cette raison comme le montre l'encart 3 qu'elle va décider d'aborder ce point dans le cadre de l'aide personnalisée. Faute d'arrêt maladie, E3 n'a pas pu être suivie lors de la conception du document « élèves ».

Chaque captation a été ensuite décryptée chronologiquement en termes d'opérations comme le montre l'encart 3.

00.20. Elle va sur google chrome 00.53. Elle entre dans l'encart « recherche » « sbssa orléans-tours » Elle sélectionne la première proposition de la requête : « sbssa-lp.ac-orleans-tours.fr 01.06. Dans l'encart droit de la page, elle va dans « enseignements transversaux » …………Elle clique sur PSE 01.10. Puis elle clique sur bac-Pro 01.20. Elle sélectionne le document relatif au journal officiel définissant l'épreuve au bacpro 01.21. Elle le balaie rapidement 01.24. Elle revient sur la page PSE-bac-pro 01.26. Elle sélectionne le document.pdf relatif au référentiel (BO février 2009) Elle consulte le document 01.45. Elle s'arrête sur la page 2 du document – cette page présente les compétences 01.53. Elle sélectionne la ligne du tableau « s'impliquer dans un projet d'action individuelle ou collective en lien avec le développement durable, la vie professionnelle, la société… » 02.11. Elle copie sa sélection 02.15. Elle va dans « programmes » pour ouvrir un fichier word 02.41. Elle fait une mise en page de sa page vierge (marge, orientation,…) 03.08. Elle colle ce qu'elle a copié sur le document.doc 03.16. Elle rogne les parties qu'elle ne souhaite pas. 03.46. Elle écrit au-dessus du tableau BO-PSE 04.05. Elle va dans insertion-forme et choisit une ellipse pour encadrer la partie qui l'intéresse « s'impliquer… » 04.18. Elle change le remplissage et la couleur du contour de l'ellipse, l'épaisseur du trait. 04.31. Elle copie l'ellipse mise en forme et en colle une seconde pour encadre communiquer.

### **Encart 3 : Extrait d'un décryptage d'une captation à partir de Camtasia**

A la fois à partir du décryptage de chaque captation et de la captation elle-même, un entretien avec chaque enseignant a été réalisé de façon à permettre aux professeurs de justifier leurs choix dans le but de repérer les facteurs de jugement de pertinence qui influencent leurs choix tout au long du processus de conception du document « élèves » sur le recyclage des matières plastiques.

# **IV. RESULTATS**

### IV.1. Les ressources

### *IV.1.1. Ce qui fait ressources pour les enseignants dans la préparation de leurs cours*

Comme souligné dans la partie méthodologie, volontairement nous n'avons pas souhaité interroger directement les enseignants sur ce que sont pour eux les ressources. Cependant, dans le tableau de bord, ils devaient mentionner le type de ressources et leur origine. La liste des ressources mentionnées par les différents enseignants dans leur carnet de bord sont présentés dans le tableau 2.

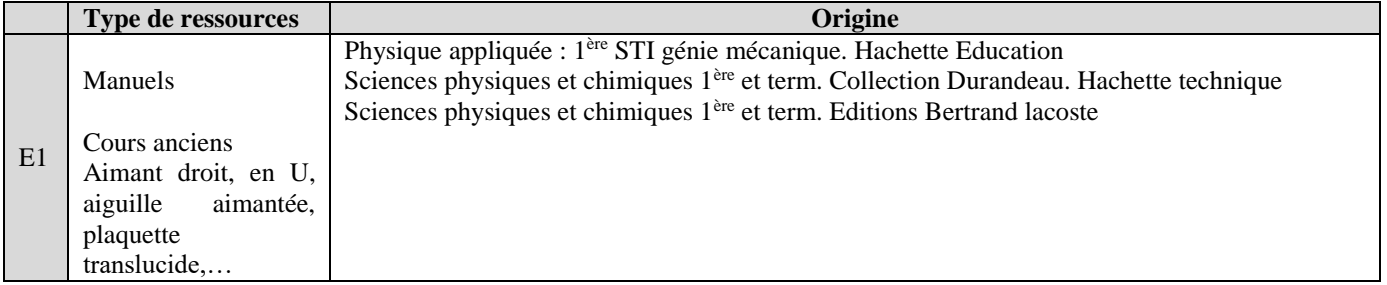

|                | Vidéoprojecteur,     |                                                                                             |  |  |  |  |  |  |  |  |  |
|----------------|----------------------|---------------------------------------------------------------------------------------------|--|--|--|--|--|--|--|--|--|
|                | ordinateur<br>word.  |                                                                                             |  |  |  |  |  |  |  |  |  |
|                | Exao avec capteur de |                                                                                             |  |  |  |  |  |  |  |  |  |
|                | pression             |                                                                                             |  |  |  |  |  |  |  |  |  |
|                | Internet             |                                                                                             |  |  |  |  |  |  |  |  |  |
|                | Numérique            | Ancien document (ancien cours-série d'exercice)                                             |  |  |  |  |  |  |  |  |  |
| E2             | Manuels              | Nathan technique sciences physiques et chimiques. 2 <sup>nde</sup> bac pro                  |  |  |  |  |  |  |  |  |  |
|                | Sites internet       | http://www.bruit.fr/images/stories/pdf/guide-bruit-sante-cidb-2013.pdf                      |  |  |  |  |  |  |  |  |  |
|                |                      | http://maths-sciences.fr/index.php                                                          |  |  |  |  |  |  |  |  |  |
|                | Matériel             | Pompe à vide, diapason, oscilloscope, micro générateur de fonctions, haut parleur sonomètre |  |  |  |  |  |  |  |  |  |
|                | Ancien cours         |                                                                                             |  |  |  |  |  |  |  |  |  |
|                | Vidéo                | http://video-streaming.orange.fr/tv/c-est-pas-sorcier-bruit-VID0000001kmuU.html             |  |  |  |  |  |  |  |  |  |
|                | Image+texte          | Nathan technique sciences 1 <sup>ère</sup> -term p.13                                       |  |  |  |  |  |  |  |  |  |
|                | Métaux et solutions  | Labo                                                                                        |  |  |  |  |  |  |  |  |  |
|                | Exercices            | Nathan technique sciences $1^{\text{ère}}$ -term p.17-18                                    |  |  |  |  |  |  |  |  |  |
|                | Feuille d'activité   | professeur                                                                                  |  |  |  |  |  |  |  |  |  |
|                | Document internet    | http://maths-sciences.fr/documents/premiere-terminale-pro/sciences-physiques/T3/evaluation- |  |  |  |  |  |  |  |  |  |
| E <sub>3</sub> |                      | comment-proteger-un-vehicule-contre-la-corrosion-bac-pro.pdf                                |  |  |  |  |  |  |  |  |  |
|                |                      | http://www.je-comprends-enfin.fr                                                            |  |  |  |  |  |  |  |  |  |
|                | Livre                | Nathan technique sciences 1 <sup>ère</sup> -term                                            |  |  |  |  |  |  |  |  |  |
|                | Logiciel             | Dmath                                                                                       |  |  |  |  |  |  |  |  |  |
|                | Extrait vidéo        | Dailymotion, vidéo diffusée sur arté                                                        |  |  |  |  |  |  |  |  |  |
|                | vidéoprojecteur      |                                                                                             |  |  |  |  |  |  |  |  |  |
|                | <b>Documents</b>     | Pyramide alimentaire                                                                        |  |  |  |  |  |  |  |  |  |
|                |                      | Texte $+$ image:<br>http://tpegoutshuman.blogspot.fr/2011/01/i-comment-percevons-nous-le-   |  |  |  |  |  |  |  |  |  |
|                |                      | gout.html                                                                                   |  |  |  |  |  |  |  |  |  |
| E4             |                      | Article : "science et vie" sur http://www.science-et-vie.com/                               |  |  |  |  |  |  |  |  |  |
|                |                      | Article : site edf jeunes sur l'uranium                                                     |  |  |  |  |  |  |  |  |  |
|                |                      | livre PSE Nathan Technique                                                                  |  |  |  |  |  |  |  |  |  |
|                | Carte                | http://www.cartograf.fr/                                                                    |  |  |  |  |  |  |  |  |  |
|                | Article de presse    | Journal le parisien, cours de l'année précédente                                            |  |  |  |  |  |  |  |  |  |
|                |                      | http://sante.ados.fr/la-malbouffe_article3025.html                                          |  |  |  |  |  |  |  |  |  |
|                | brochure             | INPES, "alccol, vous en savez quoi?"                                                        |  |  |  |  |  |  |  |  |  |
|                | Video                | <sub>1e</sub><br>Vidéo<br>fonctionnement<br>d'une<br>centrale<br>nucléaire,<br>sur          |  |  |  |  |  |  |  |  |  |
|                |                      | http://jeunes.edf.com/mediatheque/nucleaire,1,2                                             |  |  |  |  |  |  |  |  |  |
|                | Sites internet       | Kfc.fr                                                                                      |  |  |  |  |  |  |  |  |  |
|                |                      | http://www.aly-abbara.com/utilitaires/calcul%20imc/calculatrice_depenses_energetiques.html  |  |  |  |  |  |  |  |  |  |

**Tableau 2: Les ressources consignées dans le carnet de bord**

Il ressort de ce tableau que derrière « type de ressources » les enseignants n'ont pas mis là même chose. En effet, si E2 indiquent que ce qui fait ressource pour lui sont les manuels scolaires papiers, son anciens cours, le matériel qui permet de mettre en place des expérimentations, et internet, E3 et E4 citent davantage ce qu'elles cherchent, ce qu'elles vont utiliser pour leur enseignement : document, carte, vidéo, exercices, images. E2 se situe donc à un niveau plus macro en mentionnant où il cherche l'information alors que pour E3 et E4 le « type de ressource » fait référence à ce qu'elles vont prendre pour préparer leur cours. E1se centre donc sur le contenant alors que E3 et E4 sur le contenu, le contenant pour E3 et E4 ayant été mentionné dans l'origine. E2 indique du point de vue de l'origine la référence exacte du manuel scolaire ou l'adresse site WEB ou le matériel de laboratoire qu'il va utiliser. E1 dans ce qu'il site est proche de E2 à l'exception du matériel de labo qu'il est énumère dans « type de ressource ».

Pour E4, qui utilise beaucoup le web, ce qu'elle a mis dans types de ressource correspond en fait à ce qu'elle cherche et à ce qu'elle va donner aux élèves comme situation de départ comme le montre l'extrait suivant :

*Chercheur : « comment tu fais, tu tapes comme mot clé énergie ? »*

*E4 : non, c'est trop vague, comme je te l'ai dit tout à l'heure j'ai toujours une idée du type de document par lequel je veux démarrer ma situation donc là je voulais démarrer par une carte, donc je vais taper carte de répartition des ressources en énergie »*

*[…]. Là je souhaitais qu'ils cherchent sur des sites internet donc la ressource pour eux va être des sites. Ici, concernant les addictions, je voulais démarrer d'une brochure donc le point de départ sera la brochure »*

E1, E2 et E3, enseignant de maths-sciences physiques et chimique mentionnent tous les trois le matériel pour mettre en place des expériences alors que E4 dont la discipline d'enseignement n'est pas marqué par la mise en place de dispositifs expérimentaux n'évoque pas le matériel. Les outils numériques pour faire classe sont également mentionnés (vidéoprojecteur, ordinateur,…) par les 4 enseignants.

E1 et E3 mentionnent de façon implicite un autre type de ressources que sont les collègues de l'établissement. En effet, E3 indique :

« *Si vraiment, je n'ai pas d'idée, je demande aux collègues. Par exemple le film s'est un collègue qui m'en avait parlé* »

E1, quant à lui précise au cours de la construction du document élèves sur le recyclage des matières plastiques qu'il reprend le document qu'il avait construit l'année précédente car c'est un document sur lequel il avait beaucoup travaillé avec une collègue :

*Chercheur :* « *A ce moment-là, ton ancien cours devient central. C'est-à-dire que tu vas pratiquement faire du copier-coller de ton ancien cours. Pourquoi reprends-tu ce que tu avais mis dans ton ancien cours ?*»

*E1* : « *je le reprends car sincèrement, j'avais passé pas mal de temps. Ce n'est pas un document que j'ai créé moi-même, c'est un document qui a été créé en collaboration avec une collègue et on a passé beaucoup de temps à le faire. Il y avait quelques éléments qui manquaient, à savoir une introduction, enfin un visuel plus intéressant pour les élèves au départ. »* 

E1 mentionne également les élèves :

*Chercheur : « l'exercice 1 tu le tapes en fait »*

*E1 : « oui, je l'ai déjà en tête que ce soit pour le white spirit ou l'acétone. C'est une erreur que pas mal font : on prend de l'acétone et le passe sur le plastique et le plastique devient blanc par la suite donc pourquoi ? C'est la même chose avec le white spirit. »*

*Chercheur : Donc c'est parce que tu as cette situation en tête que tu la transformes en exercice ? »*

*E1 :«oui, je l'ai en tête »*

*Chercheur : d'accord, donc là c'était pour le premier exercice. Donc c'est toi qui l'a écrit » E1 : Parce que la question de l'acétone m'a déjà été posée par des élèves et on a fait le test sur un plastique. »*

Les documents construits par les enseignants d'une année sur l'autre constituent également une ressource comme le montre l'extrait précédent.

Les captations faites relatif au processus de construction d'un support de cours pour les élèves montrent qu'ils cherchent beaucoup d'informations sur le web. On peut estimer qu'ils passent plus d'1/3 du temps relatif à la conception du document « élèves » à cette recherche d'information (E1 : 36%, E2 : 47% et E4 : 40%). Les sites consultés pour la construction de leur document « élèves » sont de nature différente. En effet, l'annexe 1 qui répertorie les sites consultés par les enseignants montre que par rapport à la thématique abordée, les enseignants ont consulté des sites institutionnel Education nationale (le site du ministère, les sites académiques), des sites de collègues, des sites d'association dont les missions sont des missions d'informations, d'éducation, de prévention, de partenariat (ex : le site de l'ACEVE,

planète echo), d'organisme (ex : site sydetom66), des sites de collectivité (ex : orleansagglo),des sites d'entreprise (ex : Valorplast) des sites de presse (le monde, l'usine nouvelle), des sites d'hébergement (ex : youtube). Les logiciels cités sont uniquement des logiciels de bureautique. La synthèse des sites consultés met en avant une part plus importante des sites académiques et de sites à caractère éducatif. Lorsque l'on questionne les enseignants sur les sites qui retiennent leur attention, pour les sites institutionnel tel que les sites académiques, ils soulignent la fiabilité des informations, fiabilité qu'ils associent à la validité par l'institution par les garants de la prescription et au fait que cela leur permet d'avoir un état des lieux des possibles comme le montre les propos suivants :

*E1 : « on a des automatismes, on a des sites de référence sur lesquels on y vas généralement. Le site de Poitiers en fait partie, le site de Clermont en fait partie. On essaie, enfin j'essaie toujours après le référentiel de voir ce que ces sites proposent déjà pour voir si je peux prendre ou pas. S'il y a quelque chose qui m'intéresse, je le prends et je vais le retravailler en fonction de ce que j'attends de mes élèves.* 

*Chercheur : « est ce que c'est pour cette raison que tu commences par les sites académiques ? » E1 : « de toute manière, dans mes recherches de document, généralement je ne sors pas du cadre des sites académiques car c'est ce qu'il faut faire, sauf quand je cherche des animations par exemple »*

*E2 : « je voulais voir ce qu'on pouvait faire comme CCf à l'issue de ce cours. Si c'était un sujet possible. S'il y avait des choses un peu différentes de ce qu'on peut faire d'habitude. […] je passe par le site de Poitiers car je le connais, j'étais dans cette académie et j'ai beaucoup travaillé avec les inspecteurs et on travaillait beaucoup avec ce site et je me disais qu'il y avait certainement des choses qui ont été mises en ligne. »*

Pour les sites à caractère éducatif deux arguments sont donnés : la possibilité d'utiliser leur contenu car ils proposent des informations et des supports utilisables et compréhensibles par les élèves :

*Chercheur : « pourquoi as-tu retenu le site de Valorplast et plus précisément la partie pédagogique ? »*

*E4 : Pour les explications, je trouvais que c'était bien fait, il y avait des explications accessibles pour les élèves d'associer à chaque réponse, c'est pour cela que j'ai choisi ce quizz » Chercheur : « ensuite toujours sur ce site tu sélectionnes « kit pédagogique » » E4 : « c'était pour illustrer car je cherche une situation d'accroche »*

On ne retrouve pas dans les propos de ces enseignants le caractère de manque d'efficacité du point de vue de la recherche mentionné par Perrault, (….) et Carlson et Reidy,(2004) qui les orienterait vers ce type de sites même s'ils vont dans un premier temps sur des sites qui leur sont familiers.

Au-delà de la confusion entre ressources, et sources, les principaux types de ressources consultées et utilisées par ces enseignants sont :

- Des ressources physiques papier : manuels scolaires, des séquences et/ou des éléments de séquence d'enseignement construit par l'enseignant ou par d'autres, programmes scolaires ;
- Des ressources physiques « matériel » : ordinateur, vidéoprojecteur, matériel de labo ;
- Des ressources numériques : logiciels, images, vidéos, séquences et/ou élément de séquence d'enseignement validées par l'institution et/ou produite par des enseignants individuels, des sites web (sites éducation nationale, sites de groupe industriel, d'association, …), des journaux en ligne, des manuels numériques ;
- Des ressources humaines : les collègues, les élèves.

### *IV.1.2. Ce qu'ils recherchent sur le web*

L'analyse des captations fait ressortir que les enseignants recherchent sur le web :

- Ce qu'il faut savoir,
- Des exemples de ce qu'il est possible de faire en termes de séquence,
- Des expériences,
- Des situations d'accroche, des situations de départ,
- Des exercices,
- Des informations précisent sur un sujet,
- Des éléments à insérer dans le document « élève » : texte, graphe, vidéo.

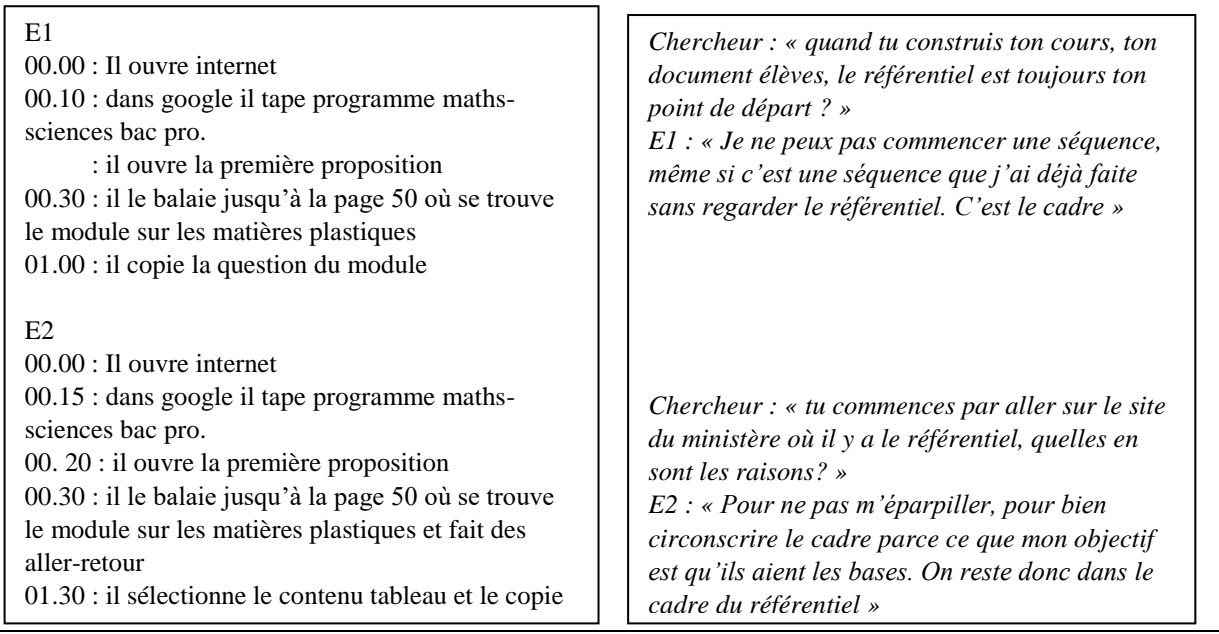

#### **Encart 4 : exemple de ce qui oriente E1 et E2 quand ils commencent par chercher le référentiel**

Les extraits ci-dessus montrent bien que la recherche est pilotés par des buts différents : répondre aux attendus institutionnels aussi bien en termes de contenus que de démarches pédagogiques, intéresser les élèves, donner du sens aux activités, se former, donner des informations précises aux élèves, varier les types d'écrits dans le document donné, faire manipuler les élèves. Ces buts qui vont orienter ensuite les choix des enseignants et leur permettre de porter un jugement de pertinence sur tout ce qui est mis à leur disposition évoluent au cours du processus de conception du document « élèves ».

### IV.2. La construction d'un document « élèves »

### *IV.2.1. Quelle est la démarche de construction d'un document « élèves » ?*

Pour construire le document « élèves », les trois enseignants ont procédé différemment.

- E1 recherche dans des ressources, consulte et sélectionne des informations en même temps qu'il construit et met en forme son document « élèves ».
- E2 recherche des ressources, consulte et sélectionne des informations en même temps qu'il construit un document « intermédiaire »(voir encart 5) qu'il nomme lors de

l'entretien document pour l'enseignant car non mis en forme, non mis sous forme d'activités avec les consignes.

E4 recherche des ressources, consulte et sélectionne des informations en même temps qu'elle construit elle aussi un document intermédiaire qu'elle nomme dans un premier temps « bloc-notes » (voir encart 5). Ce document lui permet de consigner des idées qu'elle trouve à travers ses recherches. C'est seulement quand son idée est claire, c'est-à-dire quand elle a fixé des objectifs et qu'elle sait les types d'activités qu'elle va proposer aux élèves, qu'elle commence la construction de son document sans pour autant arrêter ses recherches et compléter son document intermédiaire qui passe progressivement « d'un bloc-notes » à « une trame de séquence » pour reprendre les deux mots qu'elle a utilisé lors de l'entretien.

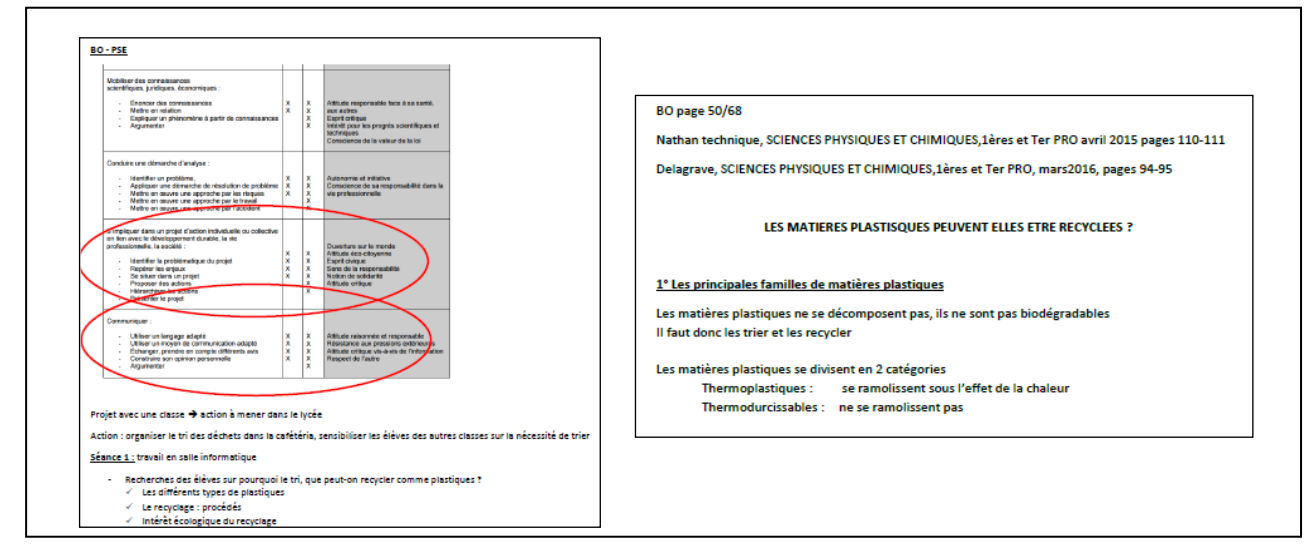

**Encart 5 : extrait du document « intermédiaire » de E4 et E2**

L'encart 6 présentent trois schémas qui résument comment les enseignants procèdent.

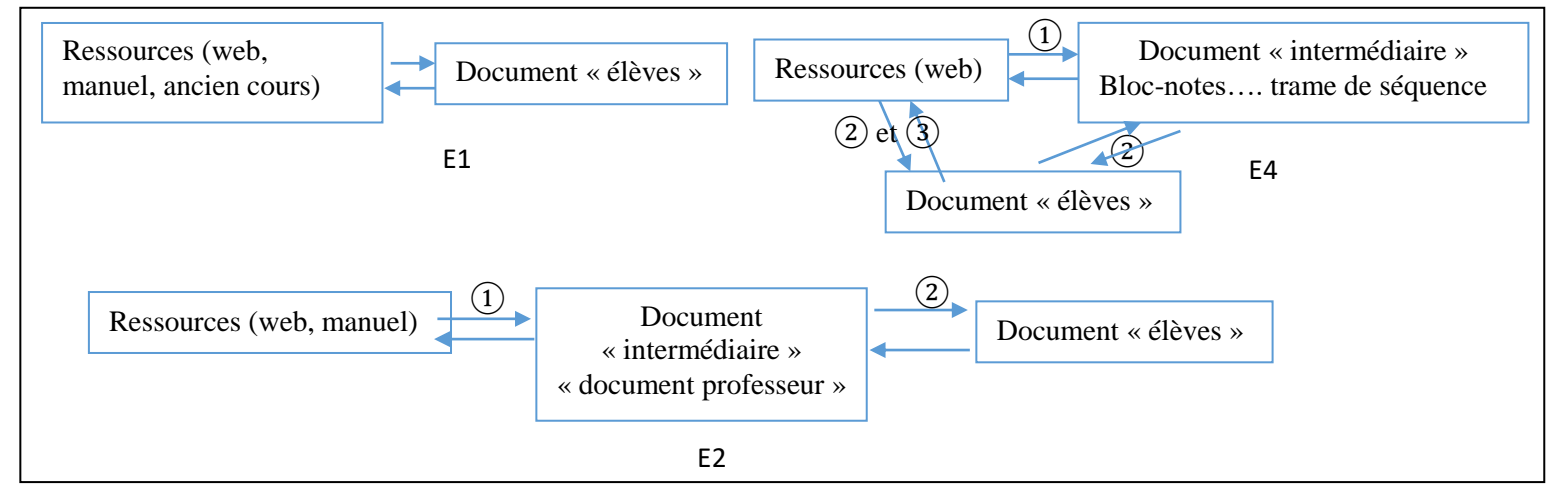

**Encart 6 : les démarches de construction du document « élèves »**

Même si les enseignants n'étaient pas dans des conditions ordinaires de préparation d'un tel document, ils ont tous les trois précisés qu'ils fonctionnaient quasi tout le temps de cette façon-là. Pour E2 et E4, le document intermédiaire permet de garder une trace de ces idées notamment lorsque la construction du document se fait en plusieurs temps.

### *IV.2.2. quelles sont les actions et les opérations associées à la construction du document « élèves » ?*

Les allers –retours que font les enseignants entre les ressources brutes ou didactisées suivant l'origine et le but de la ressource et le document « élèves » en construction ou/et le document intermédiaire met en avant plusieurs actions. Par rapport aux ressources, les actions privilégiées par les trois enseignants sont :

Des actions de recherche d'information qui est piloté par le besoin de l'utilisateur, besoin qui peut varier au cours du processus comme le montre le tableau 5 et sur lequel nous reviendrons ultérieurement. A cette action de recherche sur le WEB sont associées les opérations suivantes que nous pourrions résumer ainsi : je vais sur un navigateur puis sur moteur de recherche je tape un mot ou une expression, je vérifie la pertinence des propositions de la requête par rapport à ce que je cherche en regardant rapidement par le défilement de la page de propositions.

Par exemple, ils sont tous les trois allés sur google et ensuite pour la recherche des programmes E1 et E2 ont tapé programmes maths-sciences bacpro (voir encart 4) alors que E4 est allée directement sur le site de son académie et plus précisément sur la page de sa discipline en tapant « sbssa orleans-tours » car elle le connaît bien et qu'elle sait qu'elle va y trouver le programme..

- Des actions de consultations des ressources mises à disposition par la requête, ces actions de consultation peuvent être de nature différente :
	- o « zapping », c'est-à-dire que l'enseignant ouvre les pages proposées regarde rapidement, referme et passe à la seconde proposition, l'action dure quelques secondes. Les opérations effectuées par l'enseignant sont des opérations d'ouverture, « lecture en diagonale », de fermeture, opérations reproduites successivement avec les propositions suivantes de la requête. E2 a beaucoup fonctionné de cette façon-là, il ouvre, il regarde, il referme. L'entretien a révélé qu'il procède ainsi car il ne trouve ce qu'il veut c'est-à-dire de la nouveauté. Pour lui tout ce qu'il voit il le sait déjà.
	- o « lecture », lorsque l'enseignant ouvre une page, lit les informations, regarde une vidéo. Les opérations effectuées par l'enseignant sont « j'ouvre une proposition de la requête », je lis ce qu'il y a sur la page, je poursuis la consultation en allant sur d'autres pages proposées par le site, je regarde une vidéo…..E1 et E4 sont plus dans cette approche même si parfois comme E2, il zappe. E1 explique qu'il regarde toujours les 3 ou 4 premiers sites proposés par la requète et que s'il ne trouve pas ce qu'il veut il lance une nouvelle requête ou arrête la recherche et va vers ses propres documents ou un manuel :

*Chercheur : « quand tu recherches comme cela des situations de départ, comment en es-tu arrivé à ce site ?* 

*E1 : je vais sur google et je tape des mots clés, ici par exemple force de trainer et formule 1.*

*Chercheur : « Quand tu tapes cela, tu as un ensemble de propositions comment procèdes tu ?* 

*E1 : « généralement, je regarde les trois premiers et à partir ces sites, je me construis une idée et si ça répond à ce que je veux tant mieux, si ça ne répond pas, je passe à des manuels »*

Ces propos qu'il avait tenu lors de l'explicitation du contenu de son carnet de bord sont en **accords** avec ses actes puisque lors de la conception du document élèves sur le recyclage des matières plastiques, après avoir regardé ce qu'il était possible sur trois sites académiques, il est allé voir le document qu'il avait construit l'année précédente. E4, quant à elle, fait évoluer sa recherche au fur et à mesure que son besoin se clarifie. Ainsi lorsqu'elle recherche des quizz sur les matières plastiques elle lance une requête d'abord avec « questionnaire en ligne tri sélectif » puis « quizz tri sélectif » ensuite « quizz recyclage » et enfin « quizz recyclage plastiques ». Au cours de cette recherche, elle regarde à chaque fois deux ou trois propositions proposées suite à la requête et va même jusqu'à tester les quizz.

Des actions de sélection qui se manifestent par des actions de stockage et/ou des actions d'extraction. L'enseignant enregistre une vidéo, il copie une image, un graphe, un texte. Les opérations sont des opérations de copier-coller ou des opérations de téléchargement et d'enregistrement dans un fichier. Il y a donc des opérations d'ouverture de dossier de fichier, de création de fichier. E1, E2 et E4 copie par exemple des tableaux des programmes et les insèrent dans le document « élèves » ou le document intermédiaire. E4, copie et colle dans son document élève des références de site notamment lorsqu'elle souhaite que les élèves test leurs connaissances, ils vont le faire en ligne à partir de l'adresse qu'elle a copié (voir encart 7). Elle procède de la même façon lorsqu'elle demande aux élèves de répondre aux questions sur l'intérêt du recyclage, elle propose des adresses de sites.

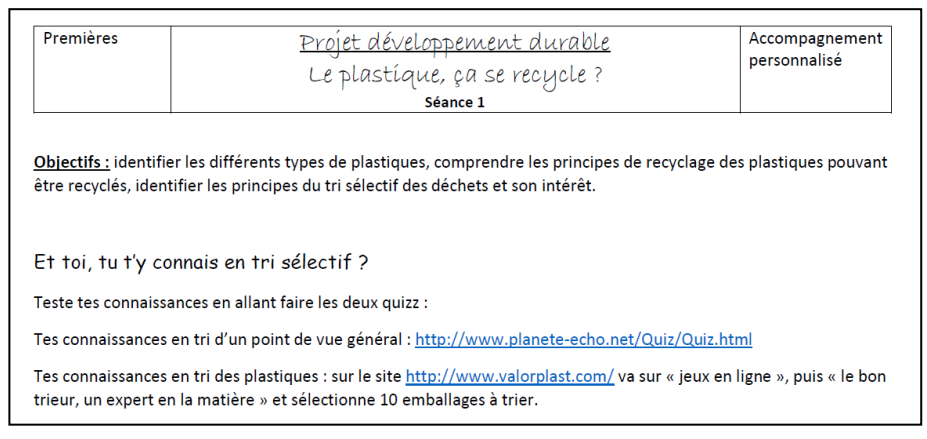

**Encart 7 : extrait du document « élèves » de E4**

E1 extrait également une grande part de son document de l'année passée pour l'insérer dans son nouveau document.

Au cours de la conception, les enseignants ont également stocké des ressources. Par exemple, E1 enregistre dans son sous dossier relatif à cette séance qui se trouve dans le dossier 2015-2016, un document qui l'intéresse pour les exercices. De même, E4 télécharge et enregistre des documents provenant du site ministériel sur l'accompagnement personnalisé relatif à l'exploitation d'une sortie, à des projets autour du développement durable.

Du point de vue du document « élèves », les actions repérées sont :

- Des actions de mise en forme qui se manifestent par des opérations de changement de police (style, taille, couleur,…), de paragraphe, de marge, de saut de ligne, modification de la taille d'une image. Ces actions de mise en forme se font au fur à mesure de l'avancée du document « élèves » pour les trois enseignants.
- Des actions d'adaptation d'une ressource ou d'un extrait de ressources lorsque que l'enseignant modifie un texte par exemple en changeant quelques mots, lorsque l'enseignant cache des éléments d'une photo, d'une illustration, lorsque l'enseignant transforme les informations d'un texte en tableau (voir encart 8).

|                                                                                                    |                                      |                                            |                               |                                       |                           |                                              |                                |              | Activité 2: Quelles sont les différentes families de matières plastiques ?<br>Complèter le tableau ci-dessous en effectuant des recherches sur Internet. |                 |                 |             |
|----------------------------------------------------------------------------------------------------|--------------------------------------|--------------------------------------------|-------------------------------|---------------------------------------|---------------------------|----------------------------------------------|--------------------------------|--------------|----------------------------------------------------------------------------------------------------|-----------------|-----------------|-------------|
|                                                                                                    |                                      |                                            |                               |                                       |                           |                                              |                                |              | N" de<br>recyclage                                                                                                    | Abreviation     | Nom du polymère | Utilisation |
| « Las plastiques constituent jusqu'à 10 % de la masse trèsle de nos ordunes ménagènes. Imputreacibles et non<br>biodégradables, ils sont la cause d'une pollution durable ; leur recyclage permet de réduire le volume des déchets et |                                      |                                            |                               |                                       |                           |                                              |                                |              | 4                                                                                                    | PETE ou PET     |                 |             |
| de priserver les resources naturelles.<br>«Four distinguer la nature des différents plastiques, des pictogrammes sont apposés sur les emballages.                                                                                     |                                      |                                            |                               |                                       |                           |                                              |                                | $\mathbb{Q}$ | <b>HDPE</b><br><b>OU PEHD</b>                                                                                                    |                 |                 |             |
|                                                                                                    |                                      |                                            |                               |                                       |                           |                                              |                                |              | دینے<br>PVC.                                                                                                    | <b>PVC</b>      |                 |             |
| Picksgramme                                                                                                    | 뺸<br>pri                             | $^{102}$<br>PEHD                           | متع<br>PVC                    | 凸<br>PELD                             | $\mathcal{L}^{\text{as}}$ | جمع<br>psi                                   | يتامج<br>OTHER                 |              | 씚                                                                                                    | LDPE<br>ou PEBD |                 |             |
| New.                                                                                                    | Pelodrighter<br>Tiviyitdakda         | Pelivõtkylõng<br>leastly classified.       | Petroblomus<br>de siegle.     | Pelyddy fang<br>hasse dewells         | Polypropyldine            | Polyotysimo<br>Exposoi                       | Autro plantique<br>necyclodile |              | ليم                                                                                                    | PP              |                 |             |
| Exemples<br>d'utilization.                                                                                                    | <b>Bonisilles</b><br>of cut minérale | Bowiei lles<br>de produits.<br>d'estretien | Emballinges<br>Mister, bottes | Films<br>plasticates.<br><b>EDICA</b> | Films pour<br>micro-males | Endodinge<br>des produits<br><b>Initians</b> | Bastellins de<br>jus de fraits |              | ఢ్                                                                                                    | <b>PS</b>       |                 |             |
|                                                                                                    |                                      |                                            |                               |                                       |                           |                                              |                                |              | Lo.                                                                                                    | <b>OTHER</b>    |                 |             |

**Encart 8 : Modification par E1 d'un tableau issu de ses anciens cours**

- Des actions « de création » lorsque l'enseignant associe par exemple une question à une photo, un protocole expérimental à un schéma ou photo d'expérience. E1 a associé une vidéo à un texte qu'il a écrit. De même à des logos, il associe des questions. Il crée des tableaux dans lequel il insère des logos pris sur le web. Il crée également quelques exercices. (voir encart 9)

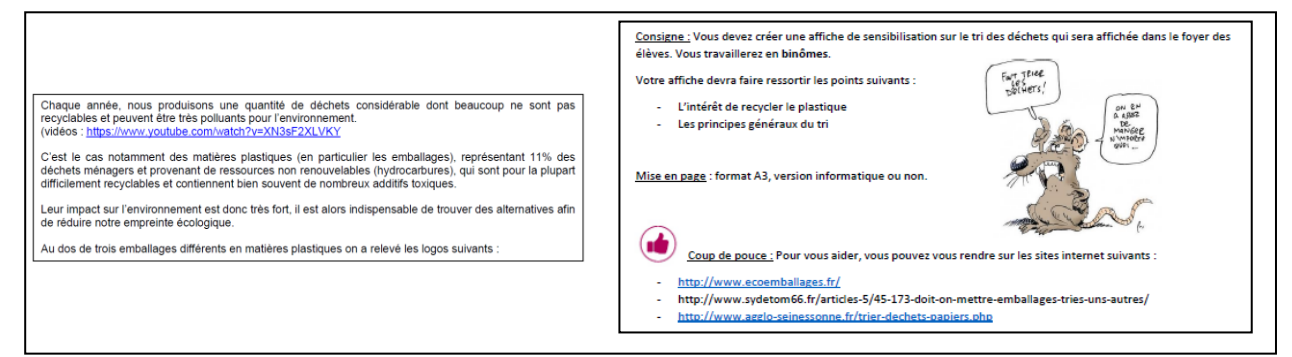

### **Encart 9 : texte créé par E1 et activité créée par E4 à partir d'éléments pris sur le WEB**

Ces différentes actions de mise en forme, d'adaptation et de création sont constitutives du processus de didactisation d'une ressource brute et du processus de conception d'un document didactisé.

Si les trois enseignants entrent dans ce processus de didactisation, E1 est davantage dans la création, il explique cela par son ancienneté, le fait qu'il a déjà fait plusieurs fois des documents sur cette thématique, même avant le changement de programme comme le montre l'extrait suivant :

*Chercheur : « ici tu tapes du texte, d'où vient ce texte ? E1 : « je le crée, j'ai les éléments en tête, même avant le changement de programme, on abordait les matières plastiques »*

Le repérage de la façon de procéder des trois enseignants montre que leur démarche n'est pas une succession linéaire d'actions de recherche, de consultation, de sélection, d'adaptation puis de construction mais un enchevêtrement de ces différentes actions avec des allers retours entre les ressources et le document en construction.

L'encart 10 résume le processus de construction du document « élèves »

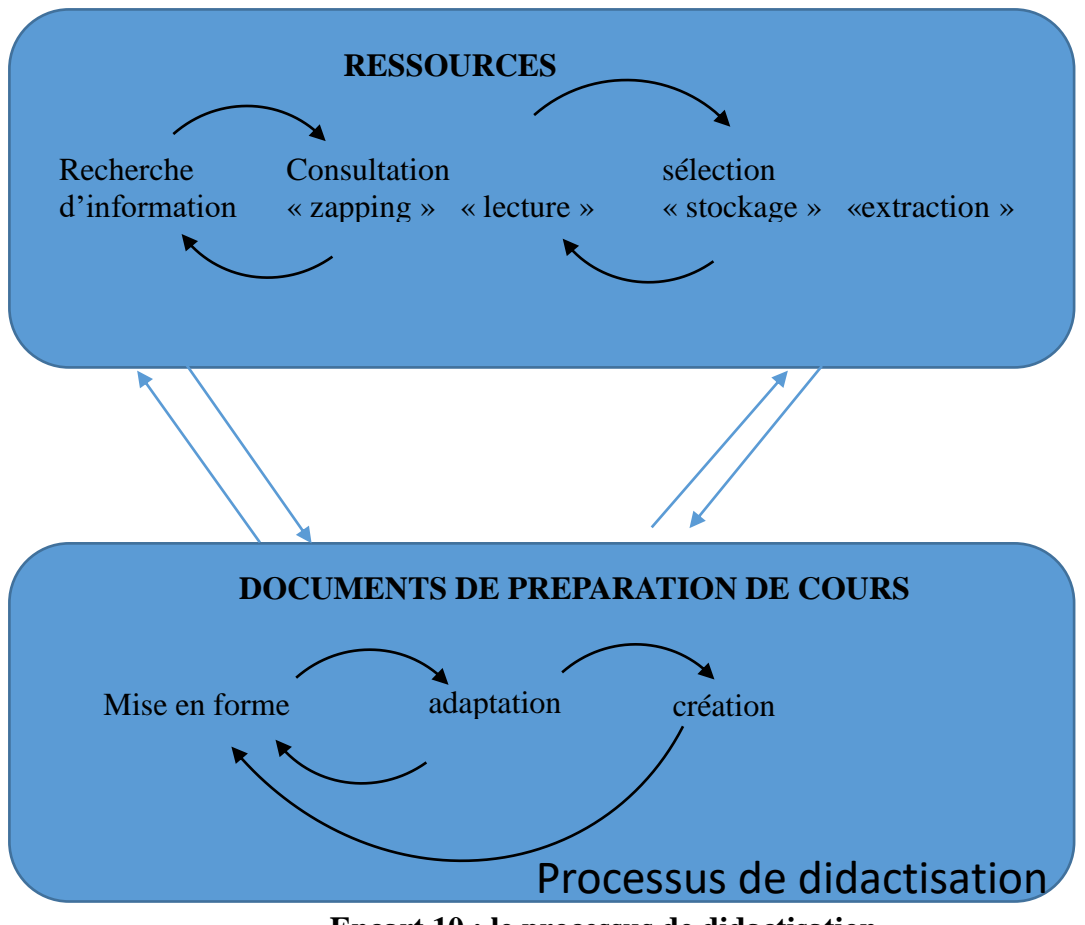

**Encart 10 : le processus de didactisation**

# IV.3.Ce qui guide les choix et les décisions

### *IV.3.1. quel besoin d'informations et avec quelles visées ?*

Est présenté dans le tableau suivant, de façon chronologique, ce qui est recherché au cours du processus de construction du document-« élèves » et le pourquoi de la recherche.

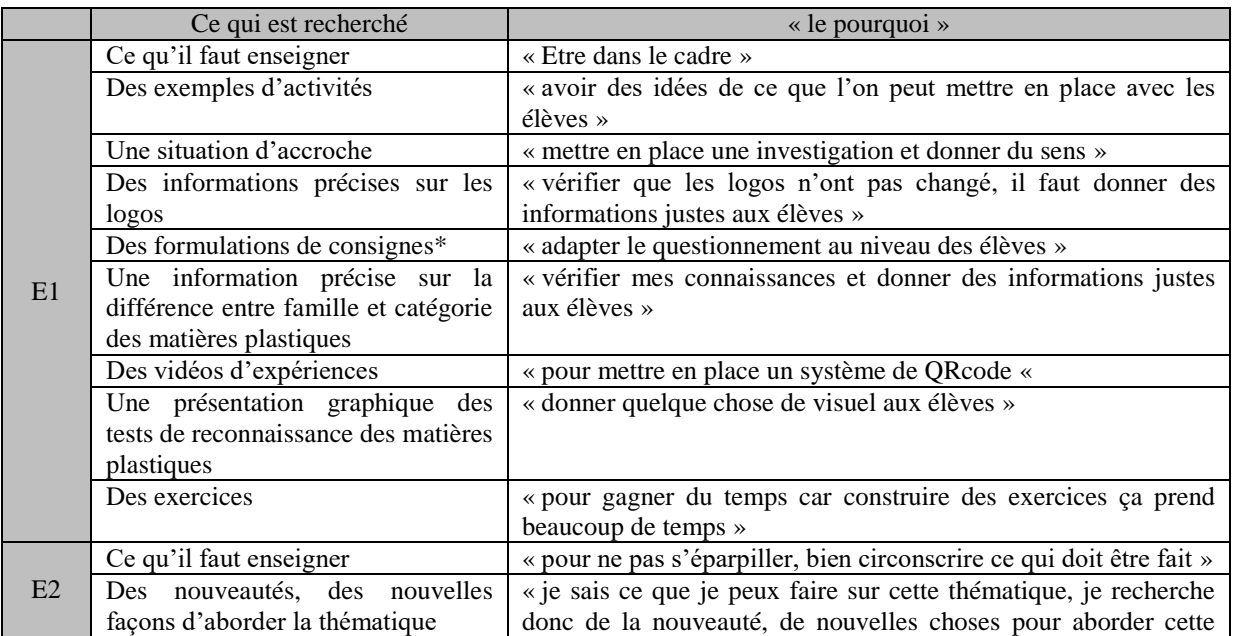

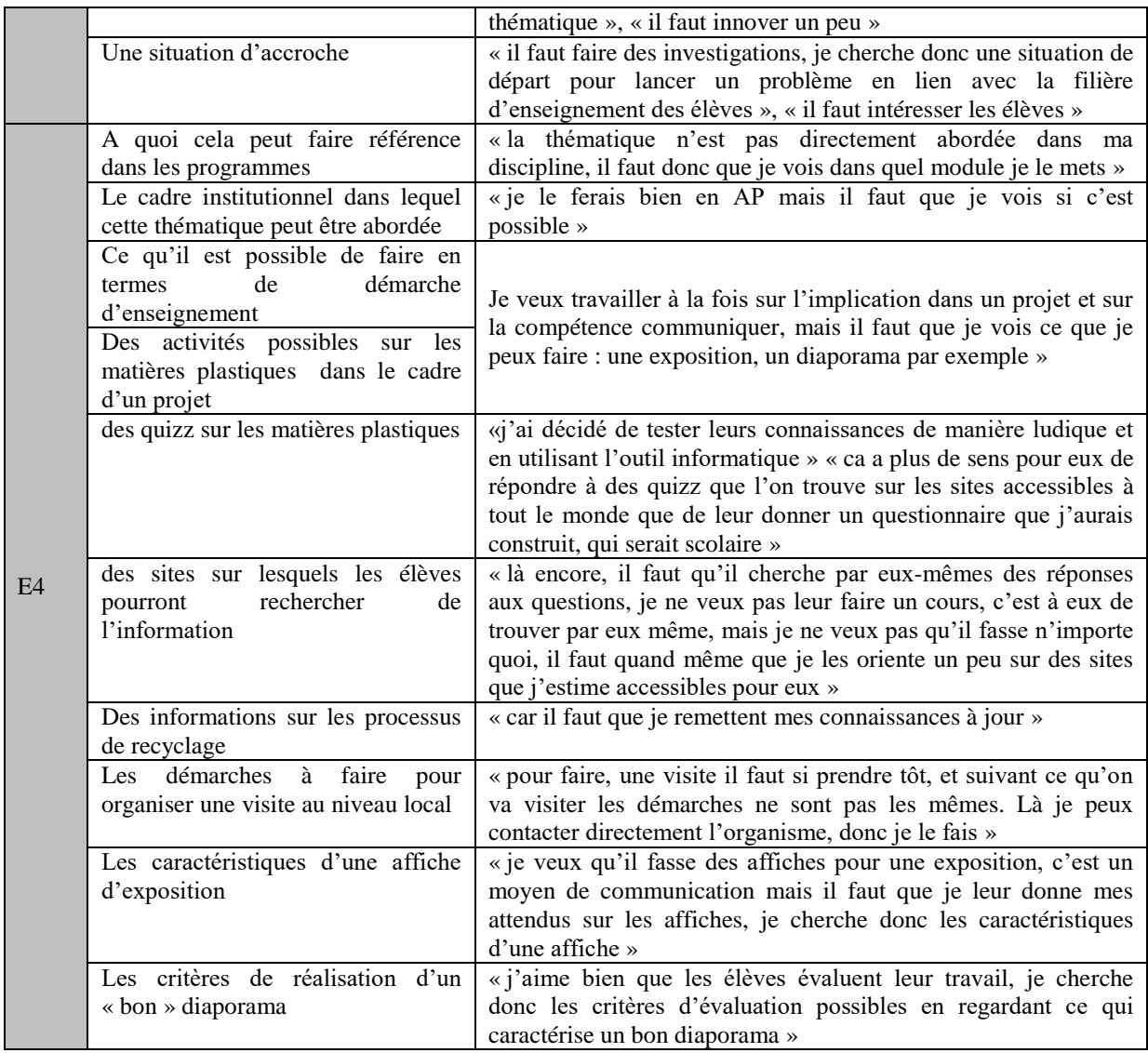

#### **Tableau 3 : les recherches faites sur différentes ressources au cours du processus de construction du document « élèves »**

Le tableau 3 met en évidence que les trois enseignants cherchent en premier des informations sur les attendus institutionnels répondant à la question que faut–il faire ? Pour E4, elle cherche également le cadre institutionnel dans lequel elle peut le faire dans la mesure où la thématique des matières plastiques n'apparait pas dans le programme d'enseignement (que me permet de faire l'institution sur cette thématique ?, quelle entrée dois-je prendre pour aborder les matières plastiques ?).

E2 cherche peu de chose car il connait le contenu, il sait comment l'enseigner, ce qui l'intéresse c'est la nouveauté, de nouvelle façon d'aborder la thématique, il cherche donc des expériences, des situations d'accroches « inédites » en lien avec l'actualité. Sur ce dernier point, il s'arrête dans sa consultation des ressources sur des articles de presse. Il explique lors de l'entretien que « *cela n'est pas attrayant de faire la même chose d'année en année* ». Derrière ce propos et ce qui guide sa recherche c'est de ne pas entrer dans une routine professionnelle.

La recherche de ce qu'il est possible de faire aussi bien en termes de séquence que d'activité permet à la fois de circonscrire du point de vue pédagogique la thématique pour un niveau scolaire donné. Pour eux, il ne s'agit pas de faire un copier-coller de l'activité car comme le

précise E1 dans différents propos, il y a un travail forcément d'adaptation aux élèves, à la filière et au matériel de l'établissement.

#### *E1 : « je le prends et je vais le retravailler en fonction de ce que j'attends de mes élèves et du matériel disponible ici »*

E1 et E2 cherche des situations d'accroche, de départ, là encore pour répondre à l'institution qui préconise de mettre en place des investigations. Ils souhaitent donc partir de « quelque chose qui parle aux élèves ». Ainsi E1 a fait le choix de partir d'une vidéo et de questionner les élèves sur les emballages en matières plastiques, E2 lui focalise ses recherches sur un article de presse sur le recyclage. E4 qui s'est centrée, dans le cadre de l'accompagnement personnalisé, sur le développement des compétences « communiquer » et « s'impliquer dans un projet d'action individuelle ou collective en lien avec le développement durable » à travers un sujet qu'est le recyclage des matières plastiques, cherche plus les moyens de communication sur lesquelles elle peut faire travailler les élèves, c'est pour cette raison qu'elle cherche des informations sur les affiches pour monter une exposition, sur le diaporama, sur l'organisation d'une visite.

La recherche d'informations sur un point précis apparait avec deux visées :

- être au près des avancées notamment sur un sujet de société tel que celui du recyclage des matières plastique et donc assurer une veille pour être à jour ;
- donner des informations justes aux élèves d'un point de vue scientifique. Pour E1, cette vérification est une façon de se rassurer. Pour E4, il s'agit plus d'une familiarisation avec des points scientifiques et technologiques qu'elle ne maîtrise pas complétement dans la mesure où la thématique n'est pas au cœur de sa discipline. Sur ce point, elle se met au même niveau que les élèves notamment quand elle teste les quizz.

Les actions de recherche de E1 et E4 au cours de la construction du document « élèves » sont piloté par une focalisation sur les élèves alors que pour E2 c'est davantage un intérêt personnel qui pilote sa recherche pour ne pas rentrer dans une routine et faire « *50 fois la même chose* » pour reprendre ses mots.

### *IV.3.2. Pourquoi un enseignant retient-il une ressource plus qu'une autre ?*

Lorsqu'un individu au cours d'une action de recherche est confronté à un ensemble de propositions issues de la requête, il effectue des choix, prend des décisions. Pour Harter (1992), ces choix sont la manifestation d'un jugement de pertinence. Les tableaux 4, 5 et 6 présentent les sélections faites au regard de la requête par rapport à chaque action de recherche menées au cours de la construction du document « élèves » pour chaque enseignant suivi. L'analyse des propos des enseignants lors des entretiens sur ce qui les amenait à sélectionner des ressources fait ressortir deux questions : en quoi la ressource est pertinente pour l'enseignant et par rapport à la recherche faite et qu'est ce qui amène l'enseignant à caractériser la ressource. Par exemple : pour savoir ce qu'il faut enseigner, c'est le programme qui est choisi par l'enseignant car c'est un document fiable (en quoi est-il pertinent ?), il vient du ministère (pourquoi l'enseignant lui attribut-il cette qualité ?). Porté un jugement de pertinence dans une action de sélection des ressources revient donc à caractériser la ressource par rapport à ce que l'on cherche tout en mentionnant les critères qui amène à cette caractérisation. La dernière colonne intitulé « jugement de pertinence » indique en lettre capitale en quoi la ressource est jugée pertinente et entre parenthèses pourquoi l'enseignant lui attribue cette qualité.

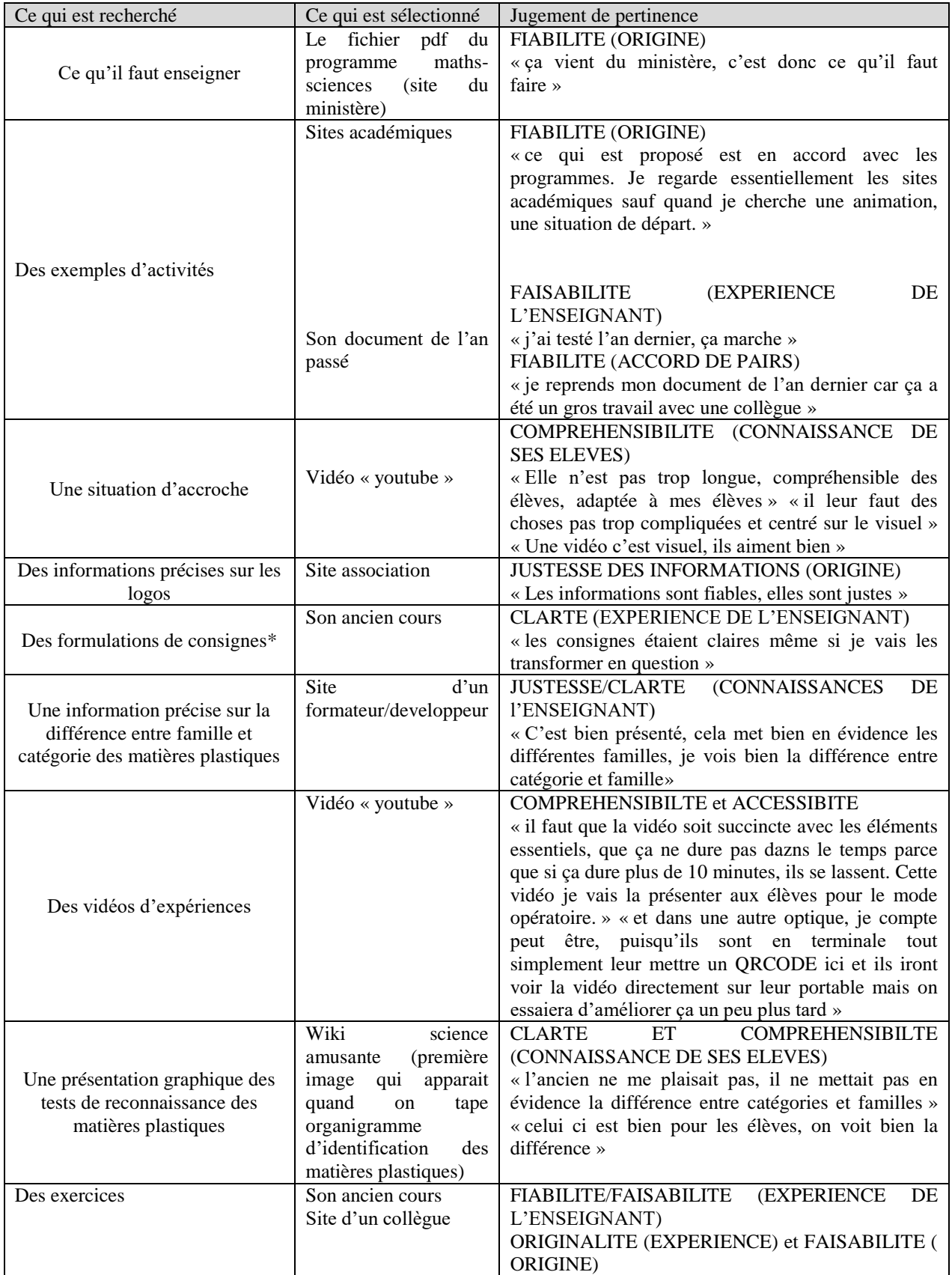

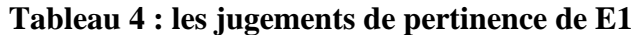

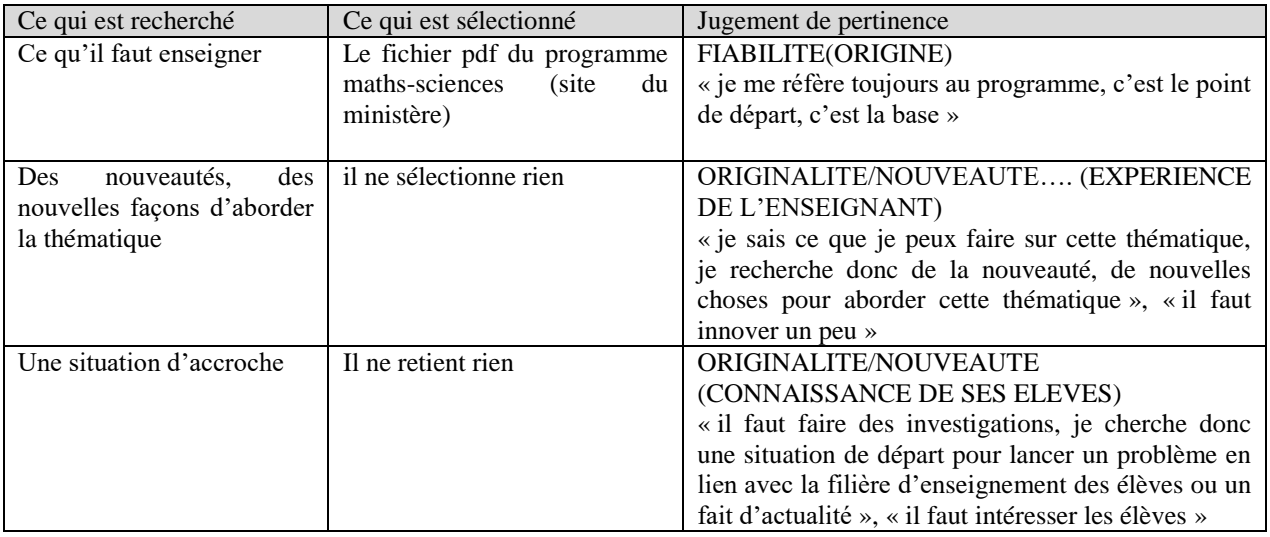

#### **Tableau 5 : Ce qui pilote les choix et décisions de E2**

Ce n'est pas parce que E2 ne sélectionne rien par rapport à ce qu'il recherche, qu'il ne retient rien. Ainsi au cours des pages WEB, il a sélectionné les expériences à réaliser prises sur un site académique mais il précise qu'il les connaissait pratiquement par cœur, puis un organigramme sur la reconnaissance des matières plastiques, le même que celui de E1 mais là encore, il précise « qu'il n'y a rien d'exceptionnel » et que ce n'est pas pas ce qu'il recherche.

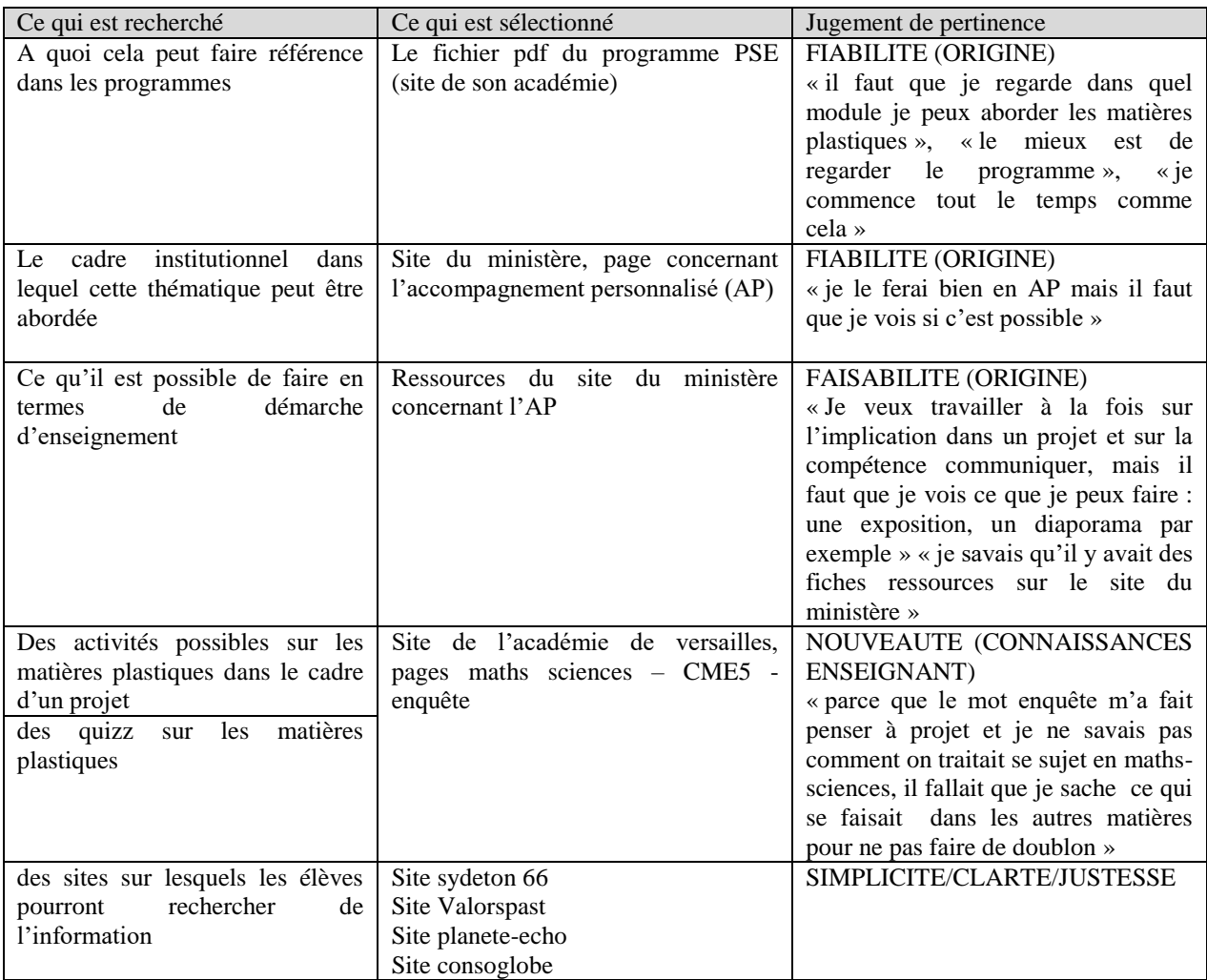

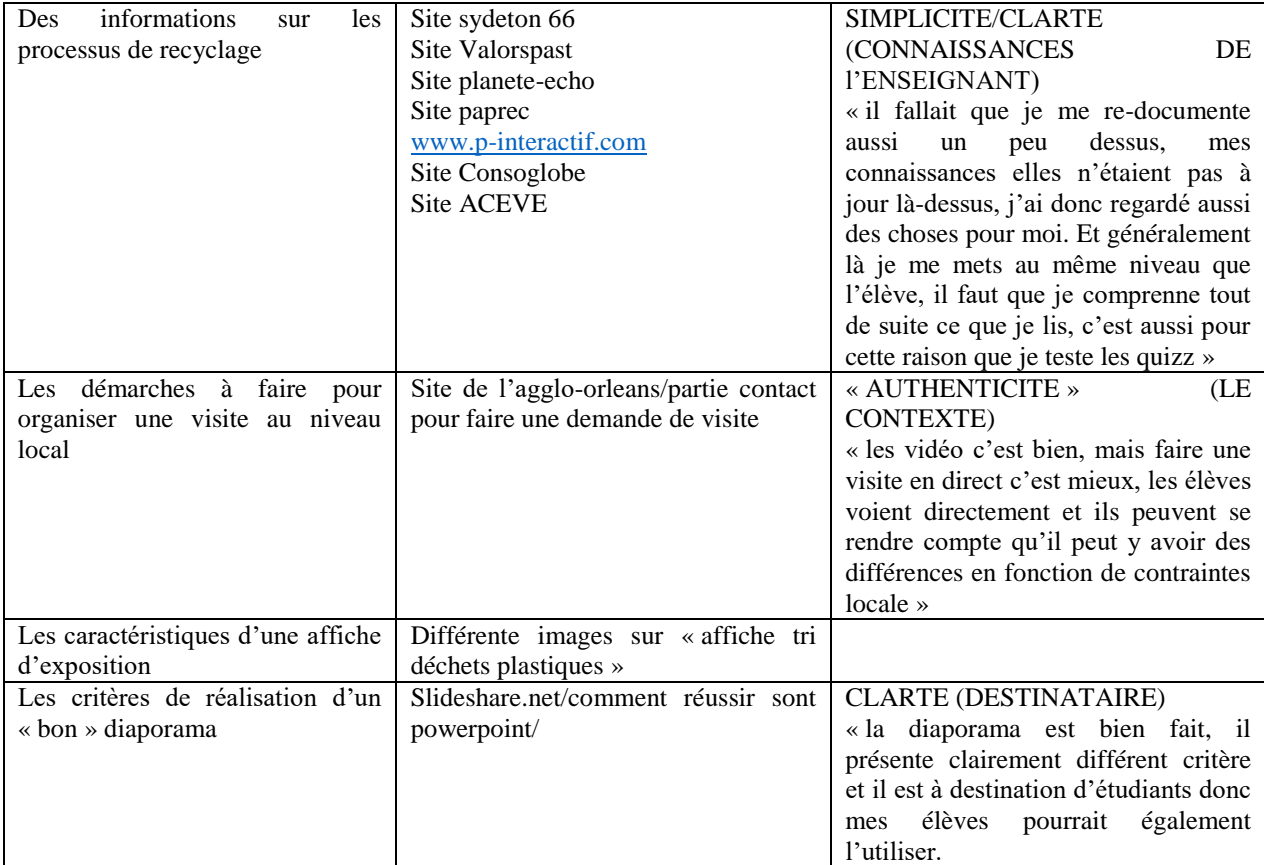

#### **Tableau 6 : les jugements de pertinence de E4**

Pour les enseignants, ils attribuent aux ressources, suivant ce qui guident leurs recherches, qu'ils sélectionnent les qualités suivantes : fiabilité, justesse, clarté, compréhensibilité, faisabilité et originalité/nouveauté. Ces qualités attribuées dépendent de l'origine de la ressource, de l'expérience de l'enseignant, des connaissances qu'il a sur ses élèves, du travail entre collègue, des destinataires et du contexte. Ce qui permet à l'enseignant de donner telle ou telle caractéristique à une ressource peut varier au cours de la recherche. Ainsi une ressource peut être sélectionnée car elle est jugée fiable par son origine et une autre ressource ou extrait de ressource peut être jugée fiable car son contenu a été mis à l'épreuve plusieurs fois devant des élèves.

Les qualités repérées dans ce travail peuvent être rapprochées des cinq facteurs énumérés par Xu et Chen (2006) auxquelles on peut ajouter la clarté et la faisabilité, deux autres facteurs qui sont liés à l'utilisation par les élèves. Ces facteurs sont davantage des qualités que les enseignants attribuent aux pages web, aux documents qu'ils sélectionnent, en fonction à la fois de ce qu'il recherche, de ce qu'ils vont en faire et des destinataires.

### IV. 3.3. L'adaptation/la modification d'un cours ancien

E1, très rapidement dans la conception de son document « élèves » a fait appel à son cours de l'année précédente en faisant des copier-coller. Il justifie son choix à la fois par son expérience et le travail collaboratif avec une collègue.

*E1* : « *je le reprends car sincèrement, j'avais passé pas mal de temps. Ce n'est pas un document que j'ai créé moi-même, c'est un document qui a été créé en collaboration avec une collègue et on a passé beaucoup de temps à le faire. Il y avait quelques éléments qui manquaient, à savoir*  *une introduction, enfin un visuel plus intéressant pour les élèves au départ. ». « je reprends mon document de l'an dernier car ça a été un gros travail avec une collègue »*

*« J'ai testé l'an dernier, ça marche même s'il y a des choses à comprendre car les élèves, je pense, n'ont pas bien perçu la différence entre catégories et familles ».*

L'annexe 2 présente l'ancien cours et le nouveau. L'entretien a permis de comprendre ce qui a guidé E1 à faire ces modifications/ces adaptations. En effet, elles sont liées d'une part par une envie de sa part de mettre l'élève davantage dans « une posture de recherche », pour « interpeller davantage l'élève » pour reprendre ses mots c'est-à-dire d'aller plus vers la démarche d'investigation mentionnée dans le programme et d'autre part par rapport à ce qu'il a pu constater l'an dernier en termes de compréhension des élèves.

Le premier point, l'incite à trouver « une situation de départ » qu'il qualifie de visuelle. Ainsi il va choisir une vidéo pour donner plus de sens permettre de rentrer dans l'activité expérimentale à partir de question.

*E1 : La vidéo comme point de départ est intéressante car c'est visuel et cela donne du sens, elle permet mieux de faire comprendre aux élèves pourquoi on s'intéresse aux recyclages des matières plastiques dans ce cours. De plus entrer par une situation d'accroche est plus en accord avec les programmes. »*

De la même façon et pour les mêmes raisons il précise son premier objectif, rajoute un encart avec les questions qui vont piloter l'ensemble des activités.

Le vécu de l'an dernier et son sentiment que les élèves n'ont pas fait la différence entre catégories et famille l'invite à apporter quelques modifications telles que :

- L'ajout d'une activité sur les catégories des matières plastiques à partir d'une recherche sur le WEB (activité 2 de son nouveau cours)
- L'ajout de deux phrases d'introduction dans l'activité 3 : « le plastique doit être trié par type pour le recyclage car chaque type de plastique a des propriétés différentes. L'industrie du plastique a créé un système de 7 codes… »
- Le changement de l'organigramme de synthèse qui présentait les différents tests. Celui qui a été choisi met bien en « évidence la différence entre catégorie et famille ».

E1, dans ce document a également rajouté la liste du matériel et les consignes de sécurité là encore par rapport à l'expérience passée :

#### *Chercheur : « tu rajoute tout ça »*

*E1 : « oui, parce que c'est très très important donc là, quand on avait travaillé avec les élèves même s'ils portaient des blouses etc. les consignes notamment par rapport à la hotte n'étaient pas toujours respectées. Les élèves ne sont pas toujours conscients de ce qu'ils font donc là je rajoute ce point-là. »*

*Chercheur : « pourquoi le faire maintenant et ne pas l'avoir fait sur l'ancien document ? » E1 : « dans l'ancien document, on le faisait oralement. »*

*Chercheur : « pourquoi le rendre explicite ? »*

*E1 : « parce que certain élèves ne suivent pas les consignes. Il n'y a pas d'automatisme chez certains élèves malheureusement. C'est la même chose pour le matériel, certains élèves ne connaissent pas le matériel c'est pour cela que je rajoute une liste. »*

### **CONCLUSION**

### BIBLIOGRAPHIE

- Amigues, R. (2003). Pour une approche ergonomique de l'activité enseignante. *Skholê, horssérie* 1.
- Barry, C.-L. (1994). User-defined relevance criteria: An exploratory study. *Journal of the American Society for Information Science* 45*.*

Borlund, P. (2003). The concept of relevance in IR. *Journal of the American Society for Information Science and Technology* 54(10).

Bruillard, E. (2015). ReVEA, point d'étape, Problématiques et méthodologies, 15 octobre 2015.<http://www.cfem.asso.fr/actus-revea/bilan-intermediaire-revea>

Bucheton, D. (2009). *L'agir enseignant: des gestes professionnels ajustés*. Toulouse: Octarès. Carlson, B. & Reidy, S. (2004). Effective access: Teachers' use of digital resources (research in progress). *OCLC Systems & Services: International Digital Library Perspectives,* 22(2).

Charlier, E. (1996). Former des enseignants professionnels: pour une formation continuée articulée à la pratique. In L. Paquay, M. Altet, P. Perrenoud, & E. Charlier (Éd.), *Former des enseignants professionnels: quelles stratégies? quelles compétences?* (pp 97- 117). Bruxelles: de Boeck.

Cosijn, E., & Ingwersen,P. (2000). Dimensions of relevance. *Information Processing & Management* 36(4).

Diekeman, A.R. & Olsen, M. W. (2012) The notion of relevance in teacher information behavior. *Proceedings of the American Society for Information Science and Technology, 49*(1).

Durand, M. (1996). *L'enseignement en milieu scolaire*. Paris: PUF.

Harter, Stephen P. 1992. Psychological relevance and information science. *Journal of the American Society for Information Science* 43(9) : 602-615

Hennard, F. (2010). De la préparation au pilotage de la classe une intelligibilité des pratiques. Thèse de l'université Lumière, Lyon 2.

Jouin, B. (2002). Les sciences physiques en lycée professionnel, discipline de service par rapport à la technologie. *Aster,* 34.

Karaceva, A. (2016). Relationship of Internet self-efficacy and online search performance of secondary school teachers. Procedia-Social and Behavioral Sciences 231.

Leontiev, A. (1976). *Le développement du psychisme*. Paris: Editions sociales.

Leontiev, A. (1984). *Conscience, Activité, Personnalité*. Moscou: Editions du Progrès.

Leplat, J. (1997). Regards sur l'activité en situation de travail, Paris : PUF.

Leplat, J. et Hoc, J.-M. (1983). Tâche et activité dans l'analyse psychologique des situations. *Cahiers de psychologie cognitive*, *3*(1).

Lefevre, S. et Fournier, H. (2014). Utilisations personnelles, professionnelles et pédagogiques des TIC par de futurs enseignants et des enseignants. *Revue internationale des technologies en pédagogie universitaire* 11(2).

Maggi, B. (1996). Modes de gestion, modes d'organisation du travail. In P. Cazamian, F. Hubault, & M. Noulin (Éd.), *Traité d'ergonomie*. Toulouse: Octarès

Martinand ()

Mizzaro, Stefano. 1997. Relevance : The whole history. *Journal of the American Society for Information Science* 48(9) : 810-832.

Mizzaro, S. (1998). How many relevances in information retrieval?. Interacting with Computers vol. 10.

Pastré, P. (2007). Quelques réflexions sur l'organisation de l'activité enseignante. *Recherche et formation,* 56*.*

#### Perrault (),

Rolando, L. G. R., Salvador, D. F. Luz, M. R.M. P. (2013). The use of internet tools for teaching and learning by in-service biology teachers: A survey in Brazil. *Teaching and Teacher Education*, 34.

Saracevic, T. (1975). RELEVANCE : A review of and a framework for the thinking on the notion in information science. *Journal of the American Society for Information Science,* 26(6).

- Sarracevic, T. (2007). Relevance: A Review of the Literature and a Framework for Thinking on the Notion in Information Science. Part II: Nature and Manifestations of Relevance. Journal of the American Society for information science and technology.
- Simonnot, B. (2008). La pertinence en sciences de l'information : des modèles, une théorie ? Problématiques émergentes dans les Sciences de l'Information. Editions : Hermes Lavoisier, pp.161-182.

Shipman, T., Bannon, S. H. & Nunes-Bufford, K. (2015). The information-seeking habits of in-service educators. *College & Research Libraries, 76*(2).

Wang, P. et Soerge,D. (1998). A Cognitive Model of Document Use during a research project. Study I. Document Selection. *Journal of the American Society for Information Science*, 49 (2).

Xu, Y., Chen, Z. (2006). Relevance Judgment: What do Information Users Consider beyond topicality ? *Journal of the American Society for Information Science and Technology*, 57 (7).